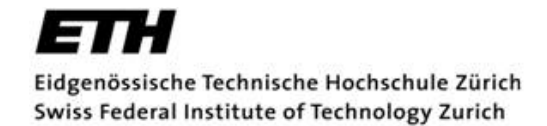

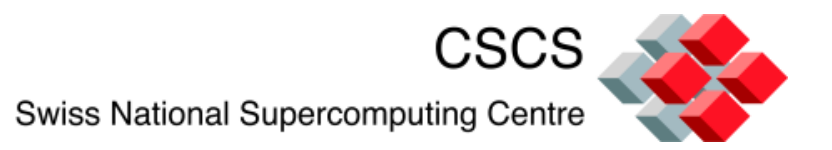

## **DAY 3: Cray Math Software**

**Multi-threaded Programming, Tuning and Optimization on Multi-core MPP Platforms 15-17 February 2011 CSCS, Manno**

# **Cray Scientific Libraries : Usage, hybrid modes, advanced performance**

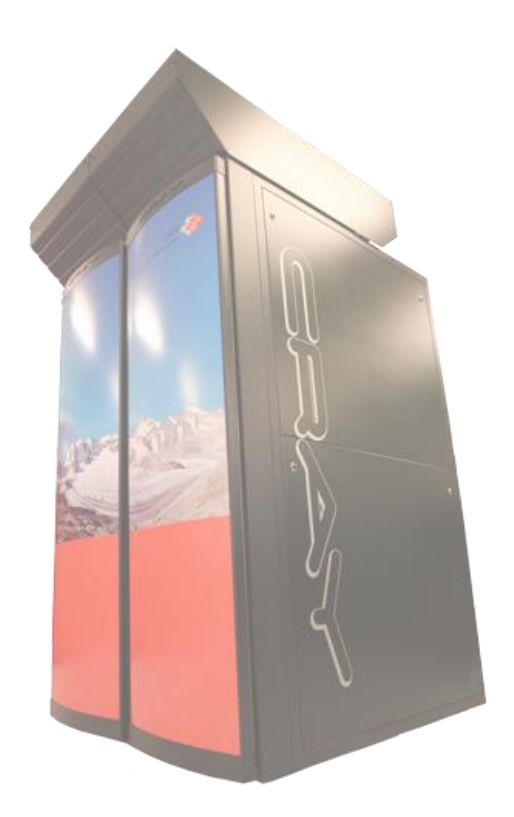

Adrian Tate Technical Lead of Scientific Libraires Cray Inc. and Cray Switzerland

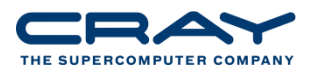

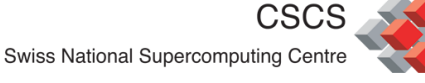

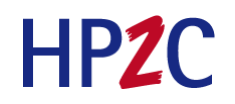

#### **Goals of this talk**

- 1. Introduce libsci and explain usage
- 2. Work through the threaded and hybrid library model
- 3. Show XT5, XT6 and XE6 performance results
- 4. Hints on obtaining best performance for all libraries
- 5. Show you how you can get your cases specialized
- 6. Describe the future of libraries

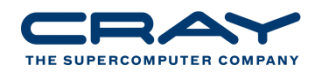

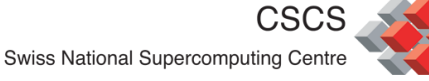

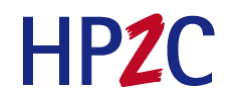

#### **Structure of the Talk**

- Overview
	- Libsci overview history
	- Auto-tuning framework
	- **Contents**
	- General usage
- Threaded BLAS implementation
- Threaded LAPACK implementation
- ScaLAPACK and hybrid mode Scalapack.
- CASK tuning PETSc and Trilinos.
- CASE Cray Adaptive Simplified Eigensolver
- CRAFFT Cray Adaptive FFT
- The future of libraries

**Most descriptions will refer to an example program we can try in the lab**

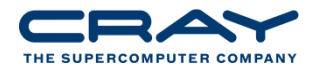

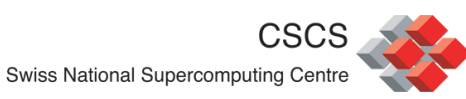

#### **Historical Perspective on Libraries**

- Scientific libraries were the first ever productivity feature
- Popular code regions were encapsulated in subroutines
- Programmers of early machine did not need to waste time
- An advantage was that the routine could be tuned heavily
- The performance advantages became increasingly important
- Standards were written for the simplest operations (BLAS1, BLAS2, BLAS3).

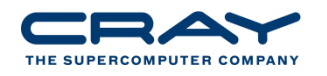

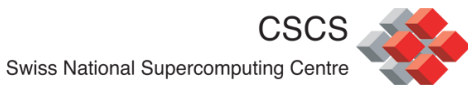

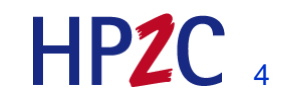

# **History of Cray Supercomputers**

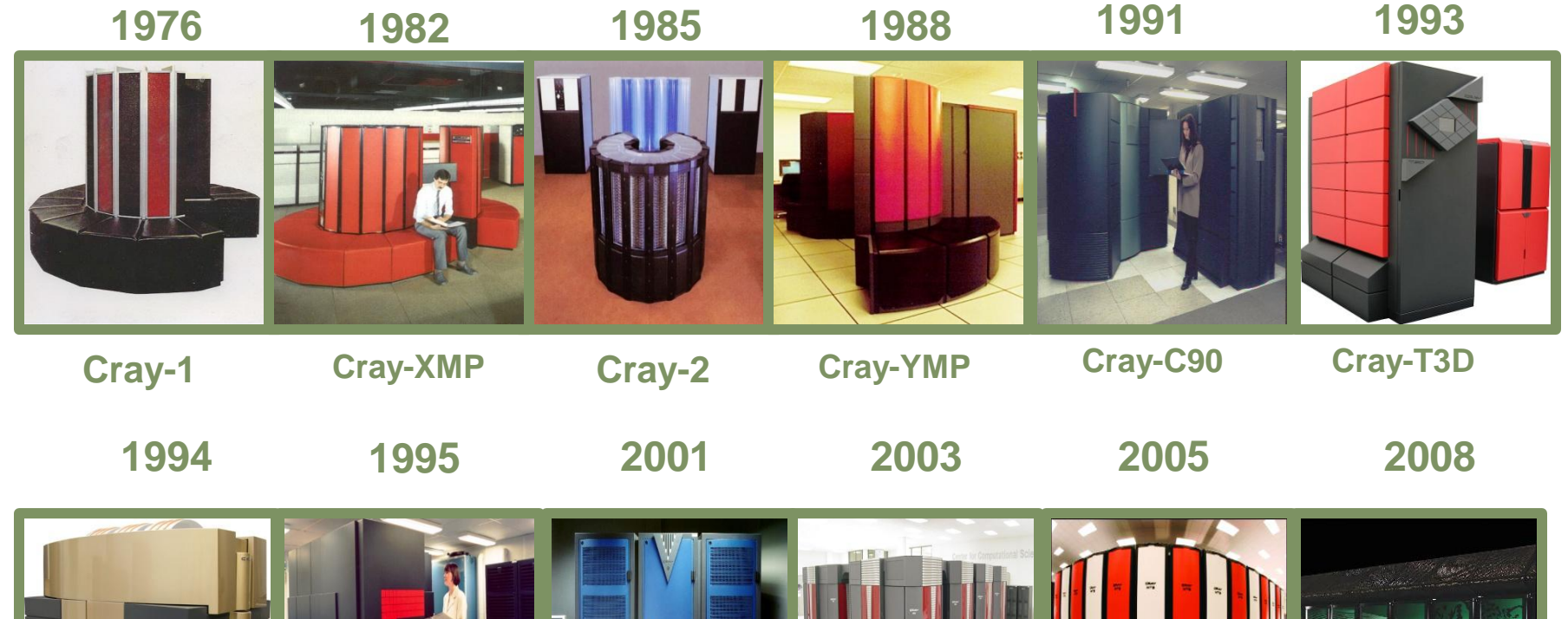

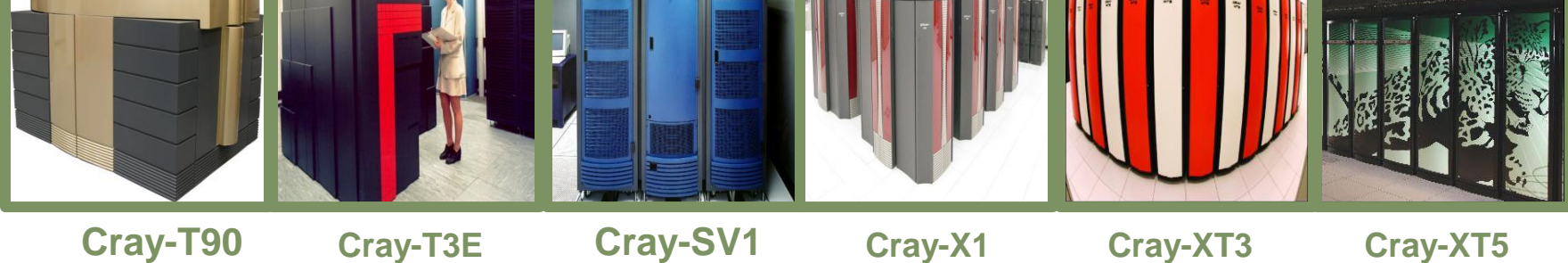

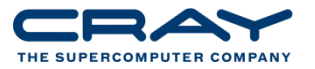

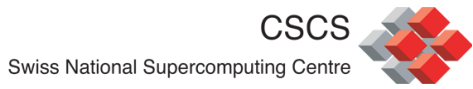

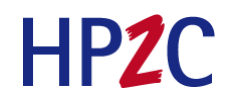

#### **hardware trends**

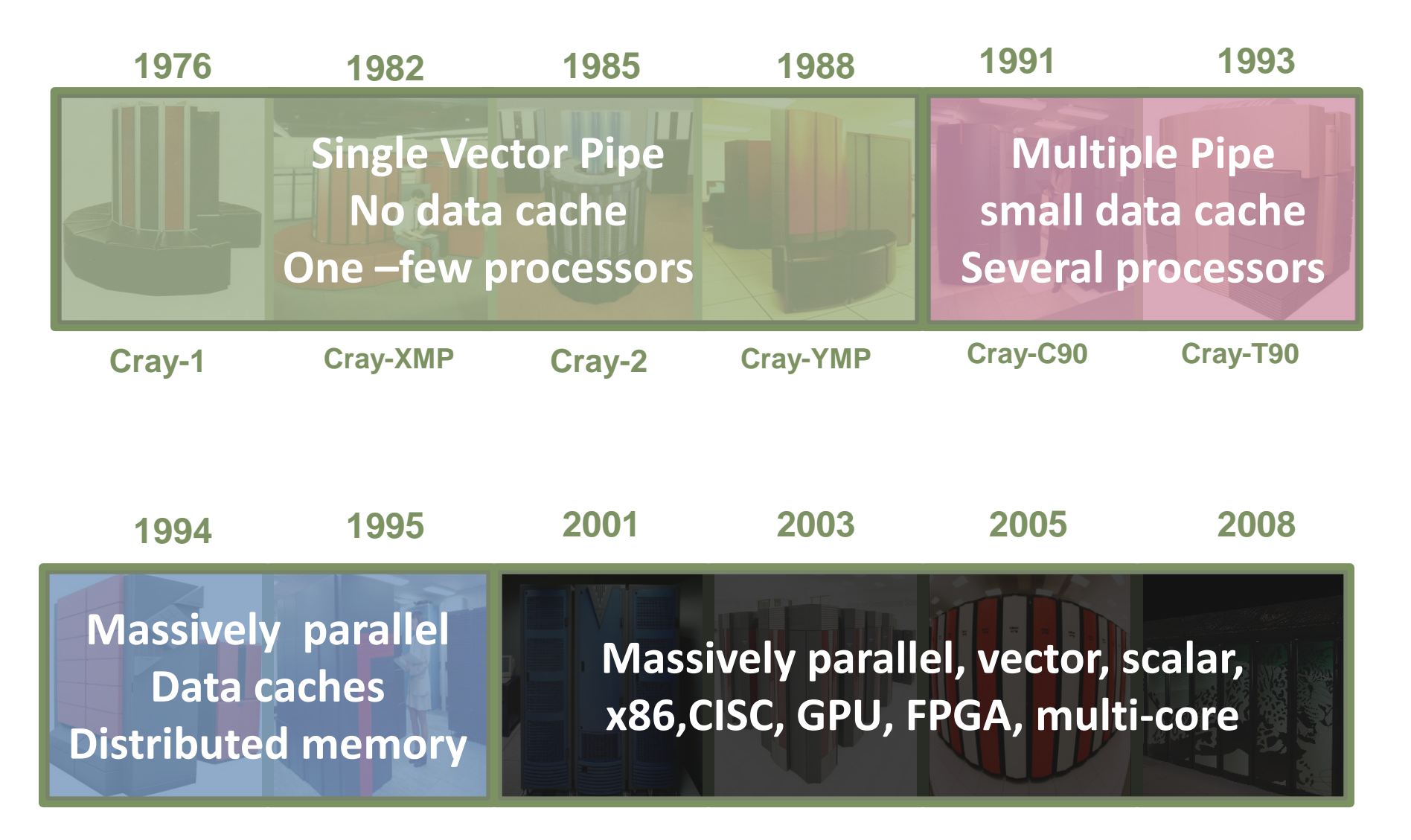

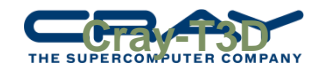

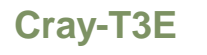

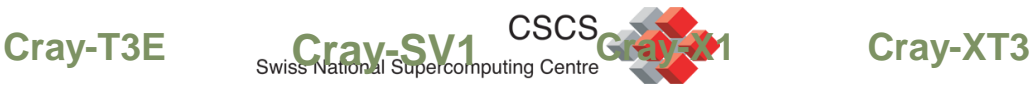

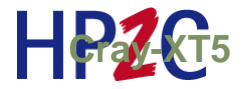

### **hardware trends**

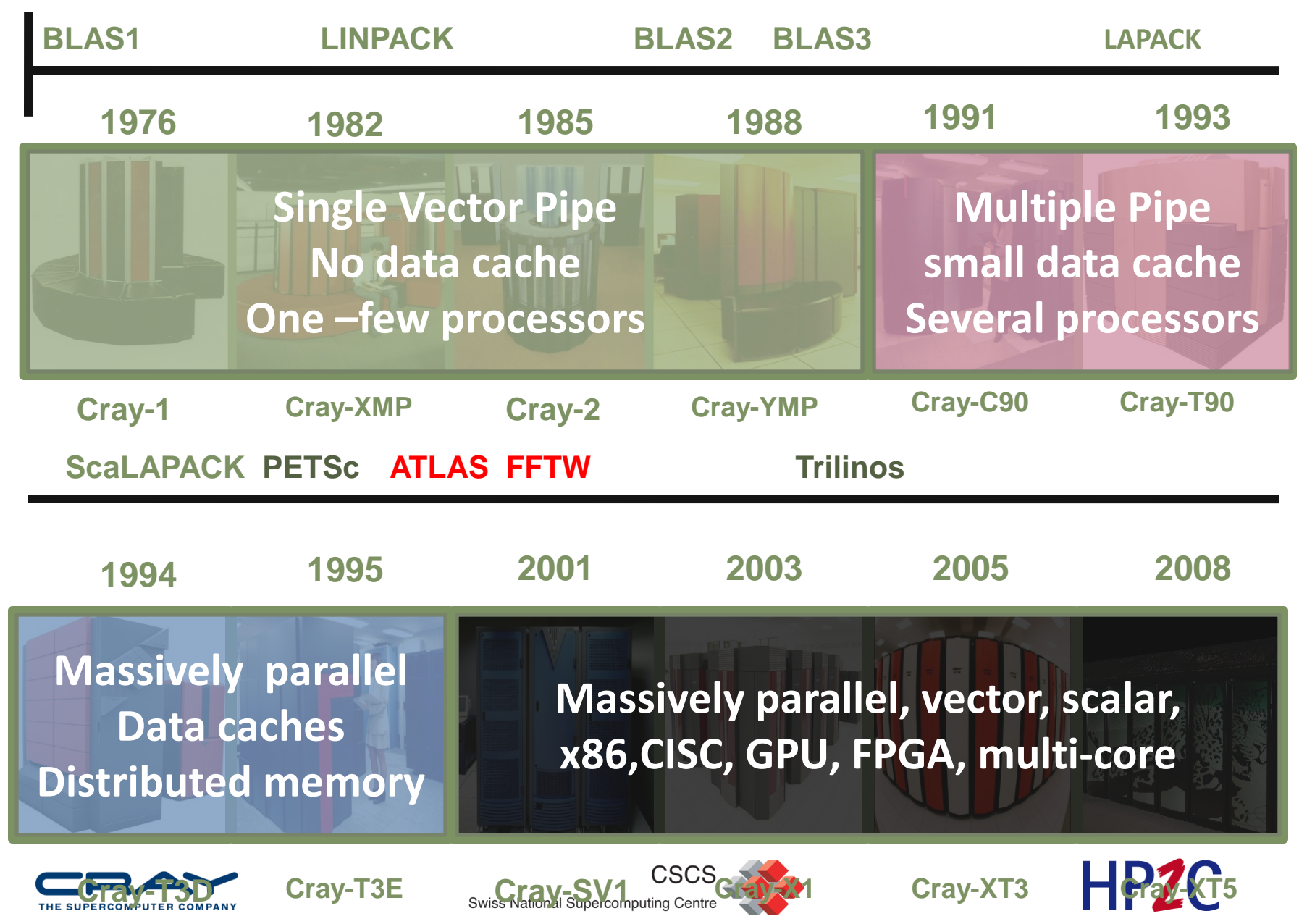

#### **average #cores in top20**

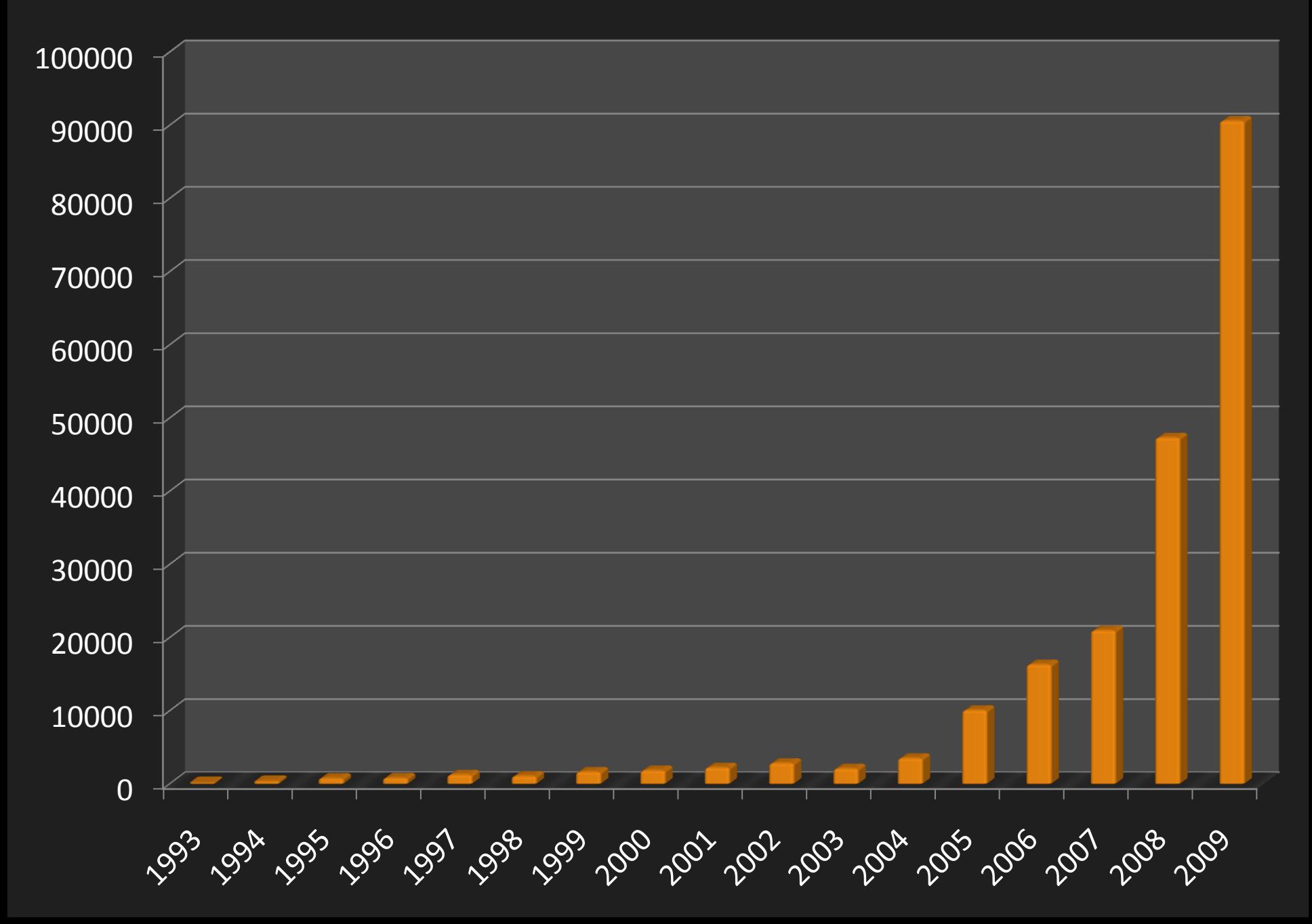

# **Clearly…**

- 1. Libraries must exhibit multiple layers of parallelism
	- 1. MPP parallelism
	- 2. On-node threading parallelism
	- 3. SIMD vectorization
	- 4. Accelerator parallelism
- 2. Despite that libraries must hide the complexity of the system

Less obvious :

- 1. Libraries must be adaptive and / or auto-tuned
- 2. The definitions of library APIs must be extended

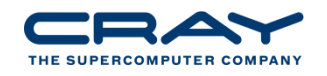

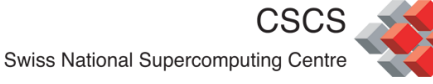

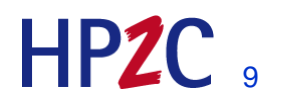

#### Performance of 2 tuned SpMV kernels relative to BASE case

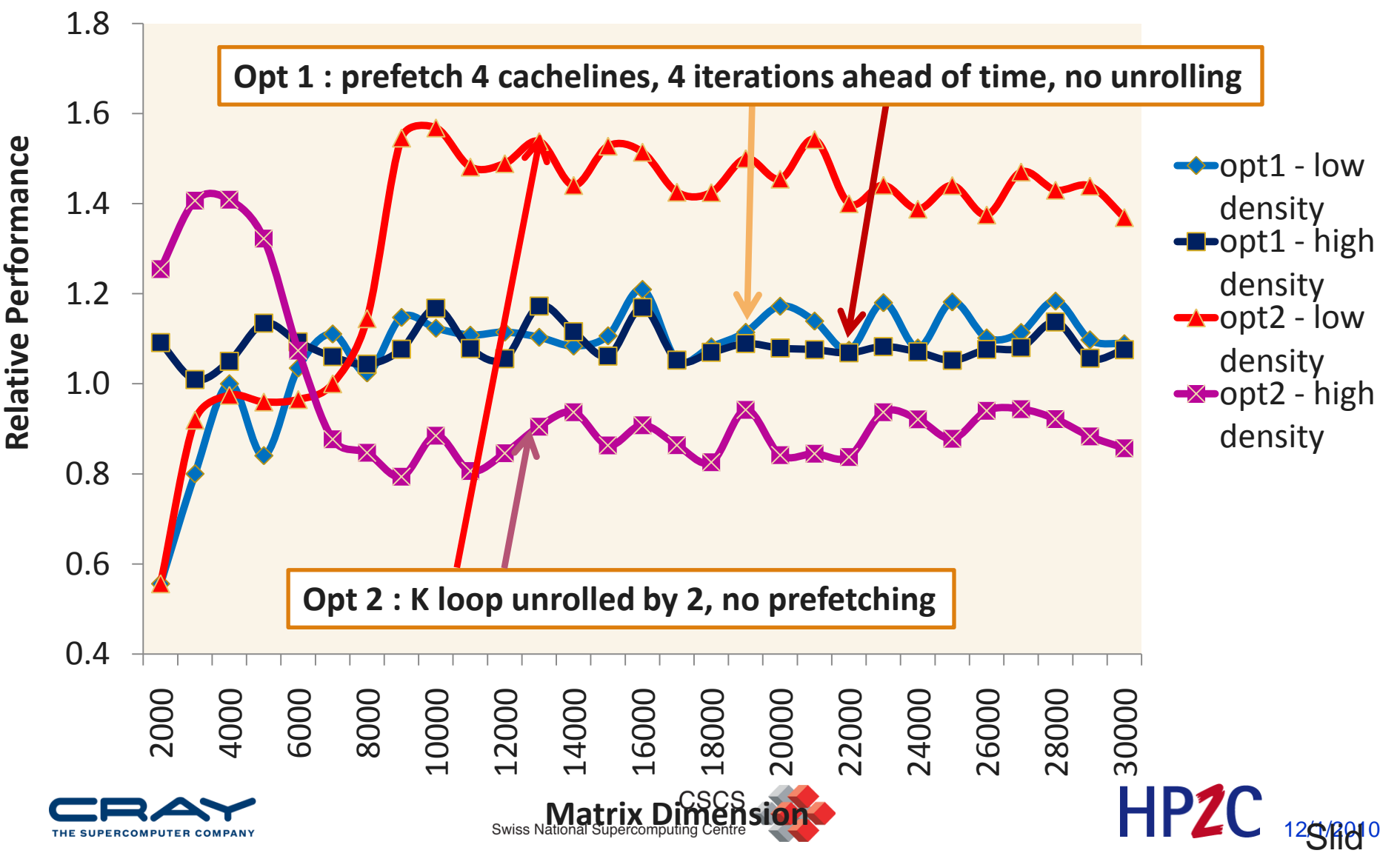

#### **Adaptation**

- Adaptation is corresponding concept to auto-tuning
- Given a set of good kernels and a range of input values
	- Map the best or very good kernel onto each combination of input values
	- Need a switching function such that

for any set of testing parameters we obtain the best kernel

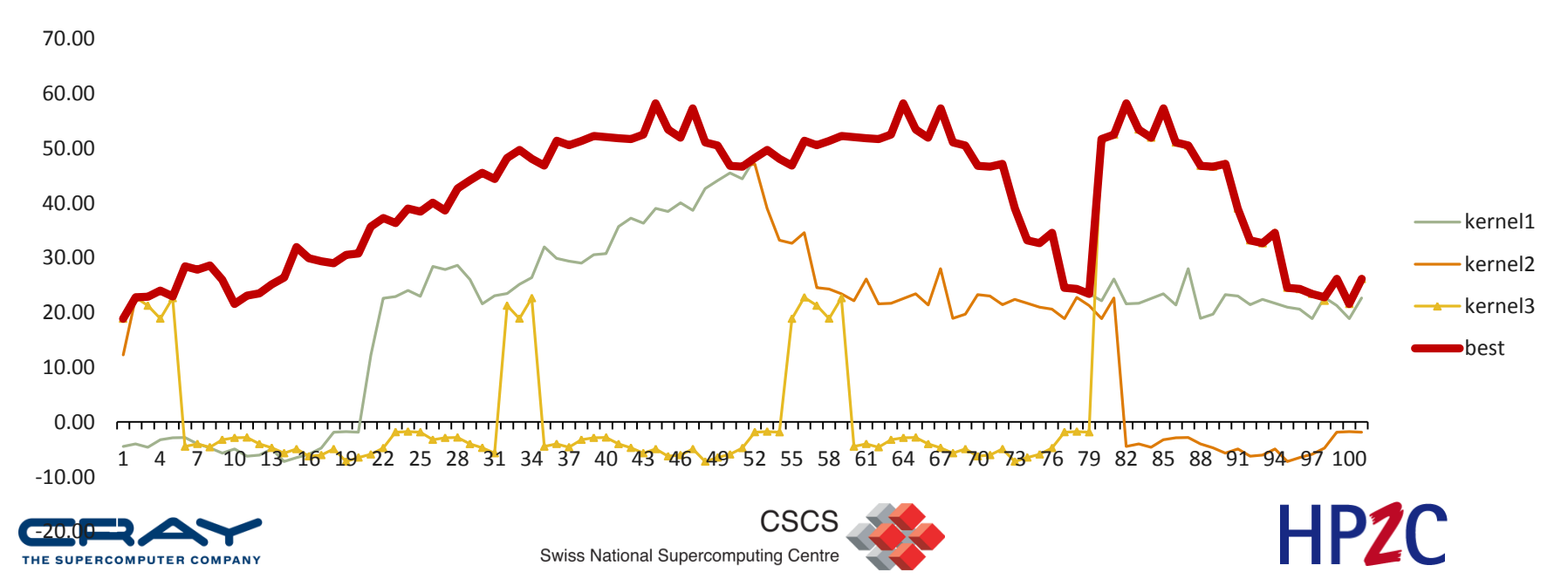

#### **Adaptation, Auto-tuning and Specialization**

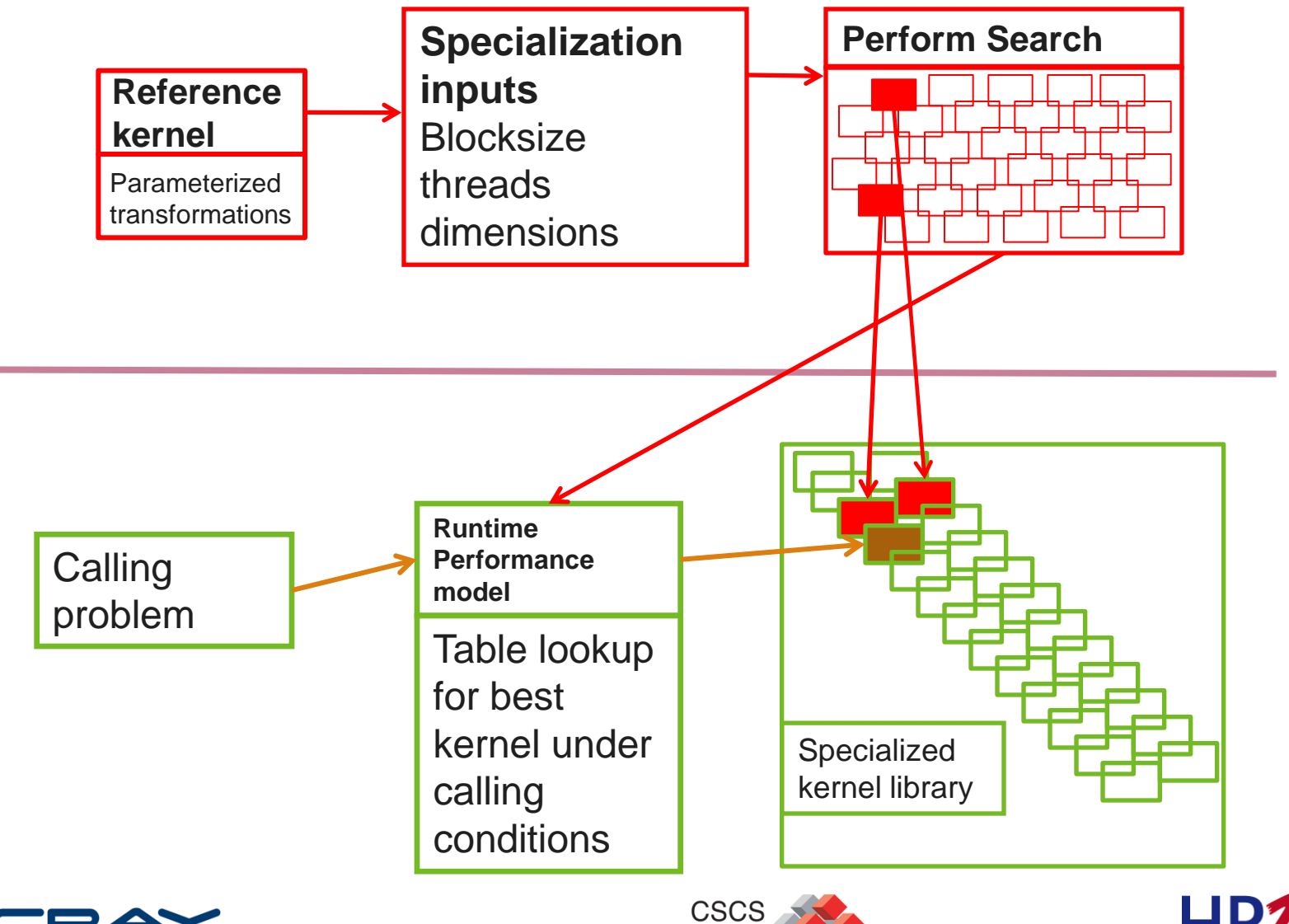

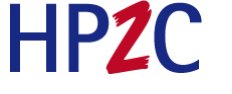

12

#### **CrayATF is the world's first generalized tuning framework**

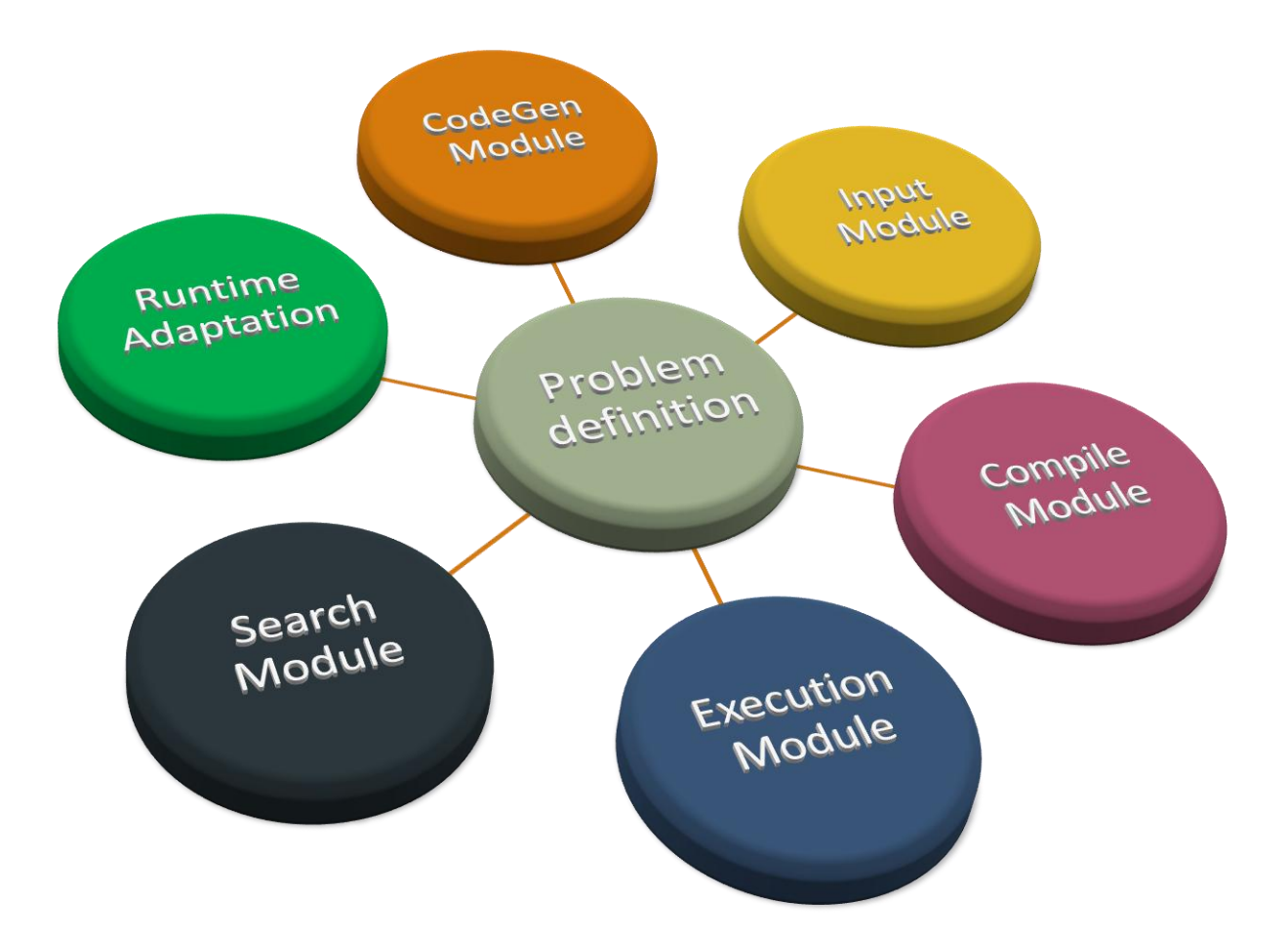

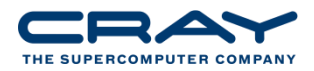

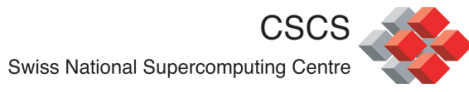

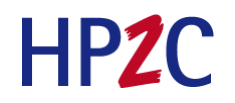

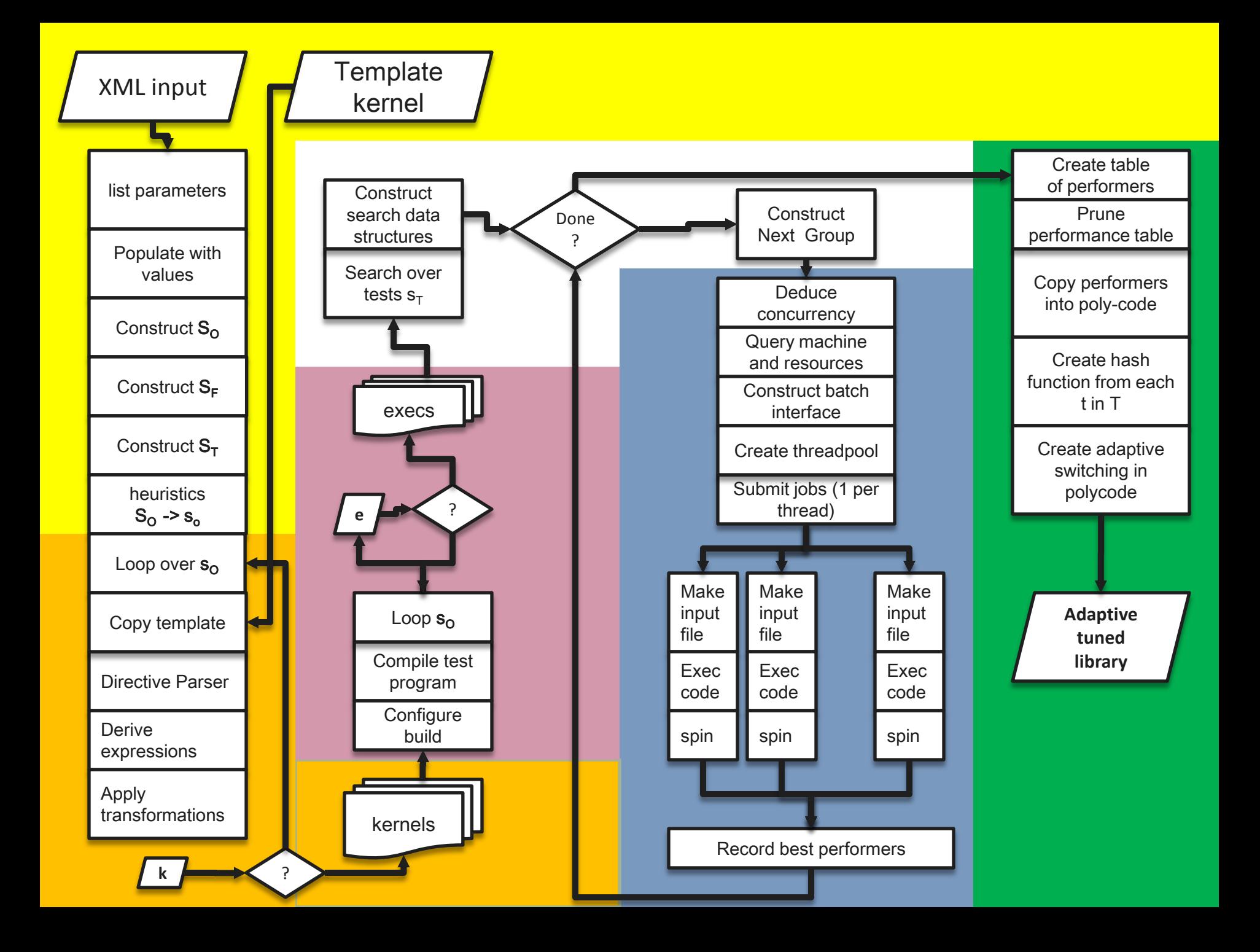

### **What this framework allows**

- Better optimizations
	- CASK, BLAS
- **Better flexibility** 
	- We can tune for highly specialized cases and adapt to them in the libraries
- Easier transitions to new architectures
	- We can re-run the framework when a new platform arrives
- Potential for more powerful tuning tools to users (later)

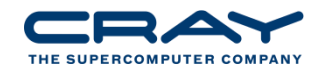

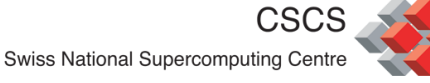

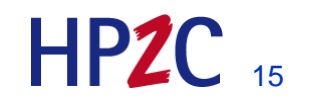

#### **Cray Scientific Libraries**

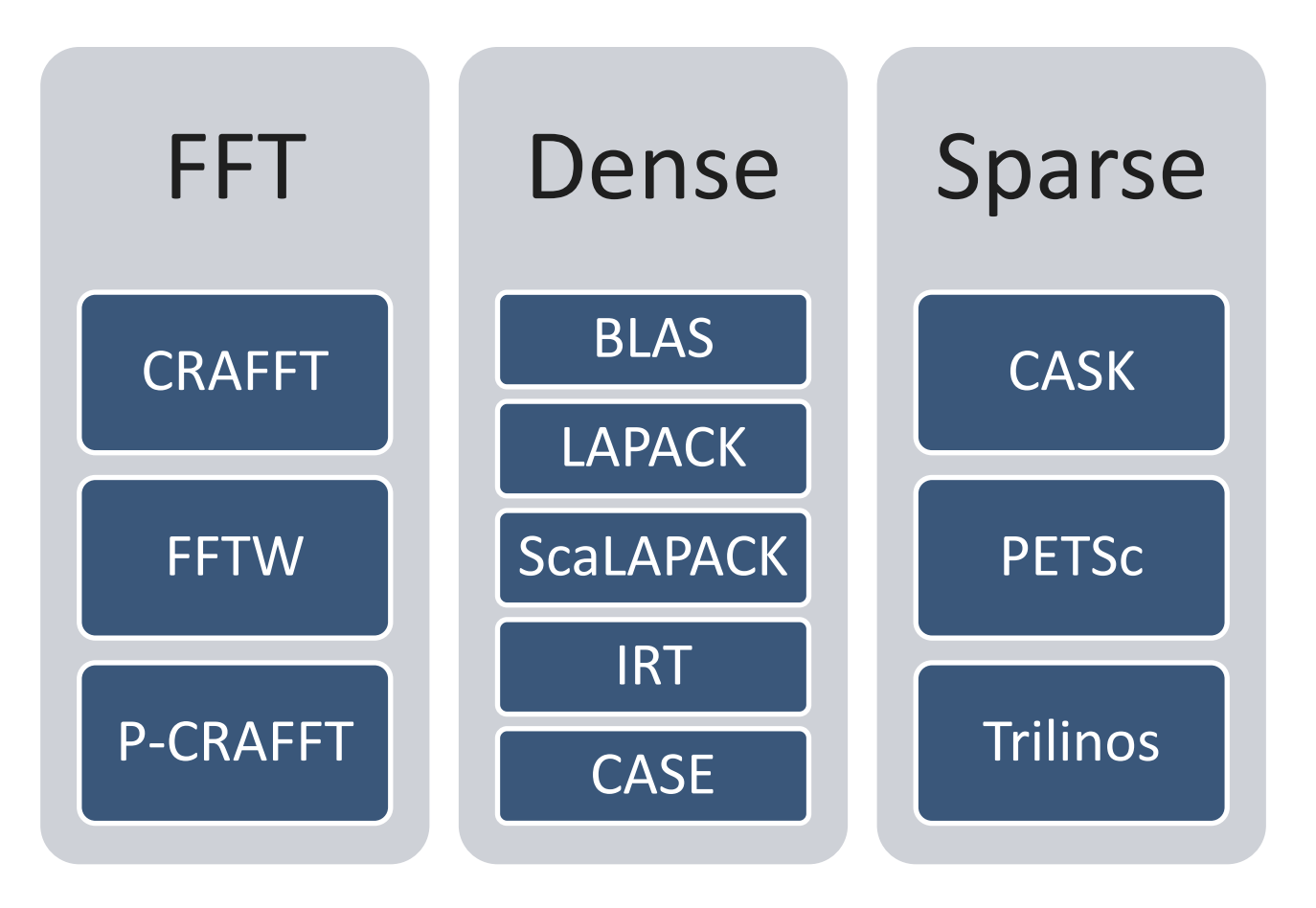

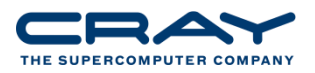

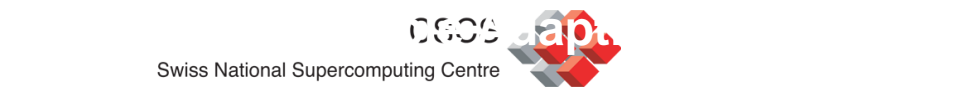

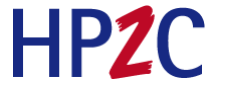

#### **Cray Scientific Libraries - Tunings**

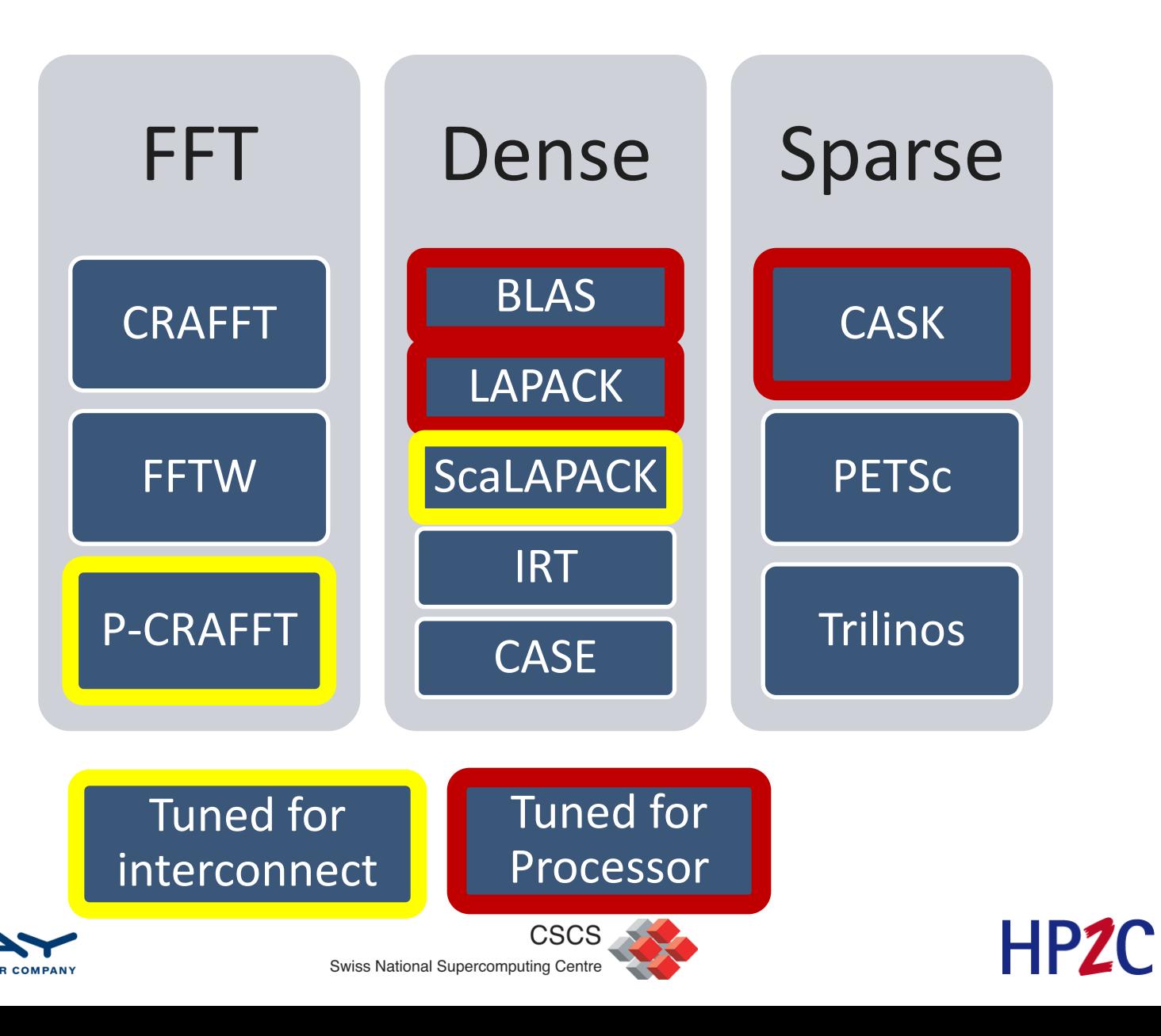

#### **Cray Scientific Libraries – autotuning focus**

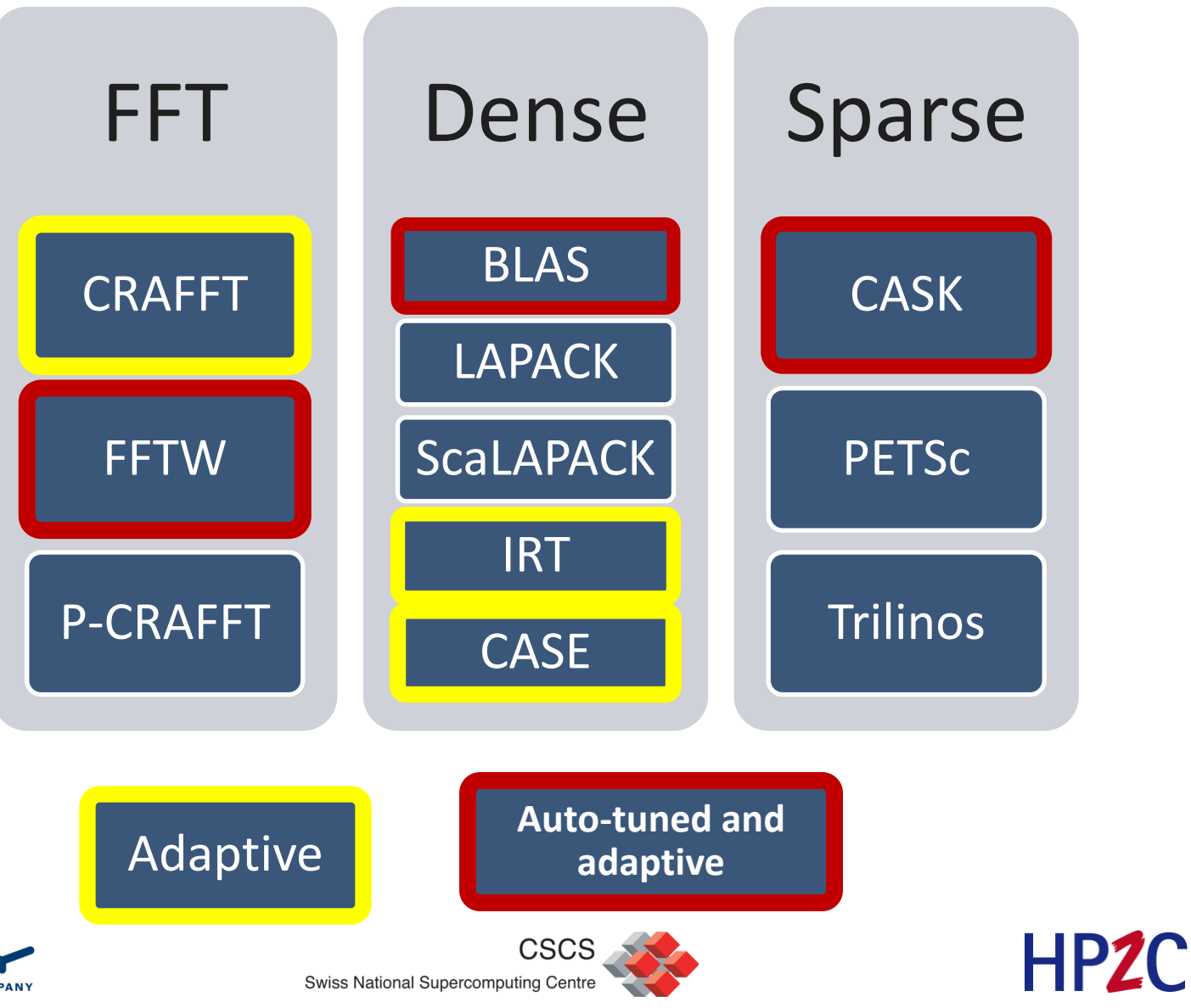

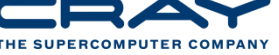

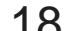

#### **Cray Scientific Libraries – tuning focus**

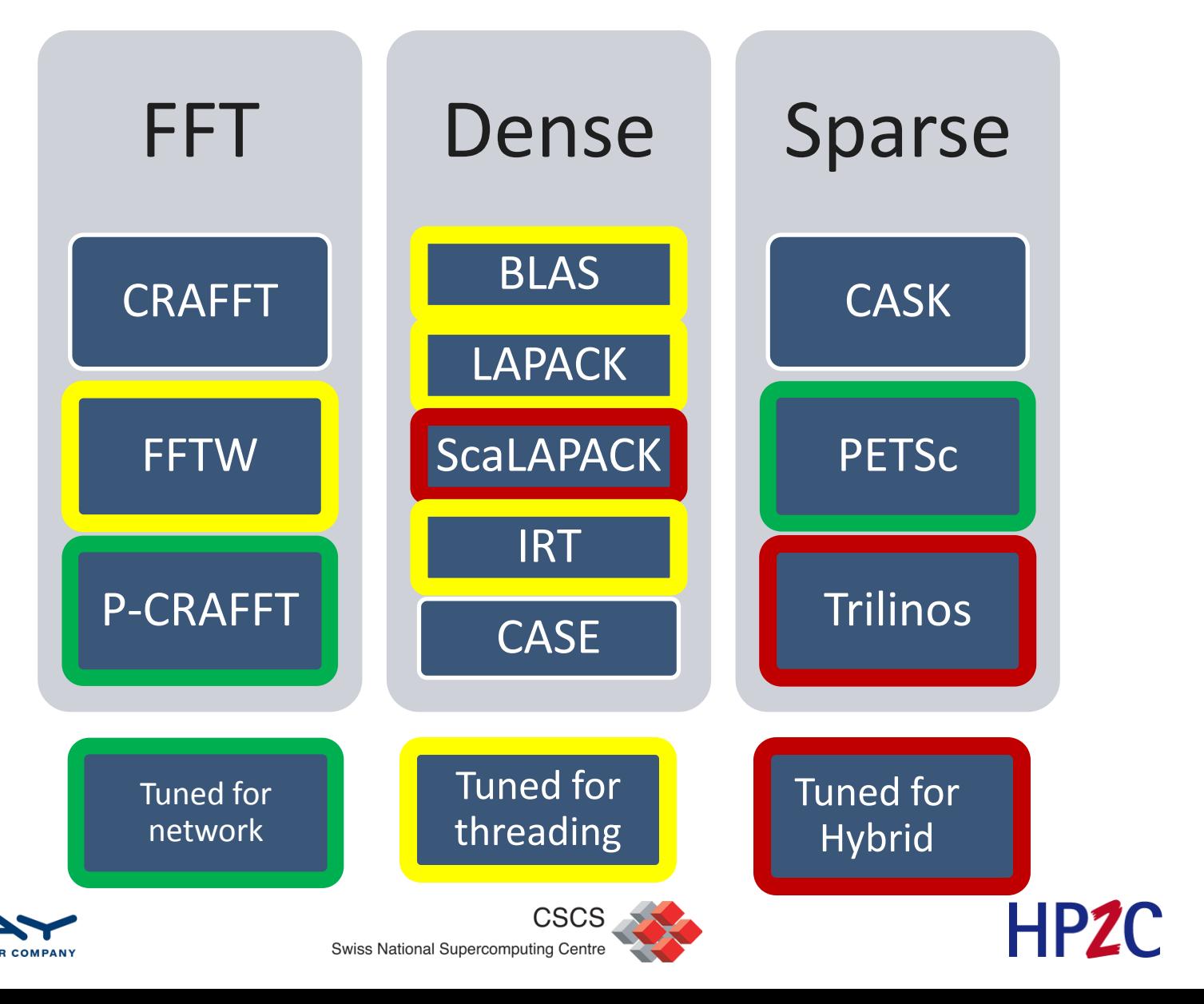

## **General usage information**

- There are many libsci libraries on the systems
- One for each of
	- Compiler (intel, cray, gnu, pathscale, pgi)
	- **Single thread, multiple thread**
	- Target (istanbul, mc12)
- Best way to use libsci is to ignore all of this
- Load the xtpe-module
	- module load xtpe-mc12 / xtpe-istanbul / xtpe-mc8
- Cray's compiler drivers will link the library automatically
- PETSc, Trilinos, fftw, acml all have their own module

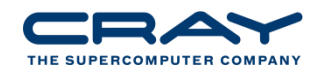

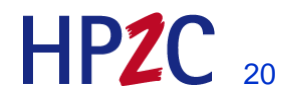

### **Adding another library**

- Perhaps you want to link another library such as ACML
- This can be done. If the library is provided by Cray, then load the module. The link will be performed with the libraries in the correct order.
- If the library is not provided by Cray and has no module, add it to the link line.
	- If the tems you add to the explicit link will be in the correct place
- Note, to get explicit BLAS from ACML but scalapack from libsci
	- Load acml module. Explicit calls to BLAS in code resolve from ACML
	- BLAS calls from the scalapack code will be resolved from libsci (no way around this)

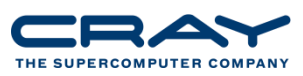

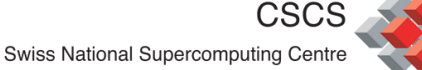

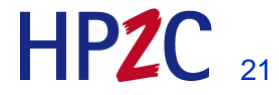

# **Making sure you have the right library**

- I recommend adding options to the linker to make sure you have the correct library loaded.
- -Wl adds a command to the linker from the driver
- You can ask for the linker to tell you where an object was resolved from using the  $-y$  option.
- E.g. –Wl, -ydgemm\_
- Will return :

**cc -L./ -o mmulator blas\_test.o netlib\_dgemm.o -Wl,-ydgemm\_**

**blas\_test.o: reference to dgemm\_**

**/opt/xt-libsci/10.4.9/cray/lib/libsci.a(dgemm.o): definition of dgemm\_**

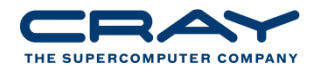

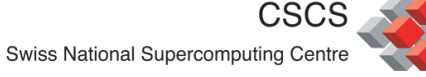

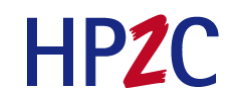

## **OpenMP BLAS**

- Threading capabilities in previous libsci versions were poor
	- Used PTHREADS (more explicit affinity etc)
	- Required explicit linking to a  $\mu$ mp version of libsci
	- Was a source of concern for some applications that need hybrid performance and interoperability with openMP
- LibSci 10.4.2 February 2010
	- **OpenMP-aware LibSci**
	- **Allows calling of BLAS inside or outside parallel region**
	- Single library supported (there is still a single thread lib)
- Usage load the xtpe module for your system (mc12)

#### **GOTO\_NUM\_THREADS outmoded – use OMP\_NUM\_THREADS**

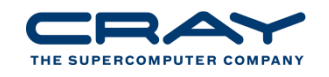

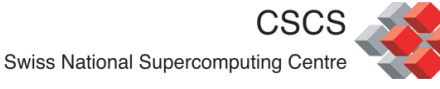

### **OpenMP LibSci**

• Allows seamless calling of the BLAS within or without a parallel region

```
e.g. OMP_NUM_THREADS = 12
```

```
call dgemm(…) threaded dgemm is used with 12 threads
!$OMP PARALLEL DO 
do
```
call dgemm(…) single thread dgemm is used end do

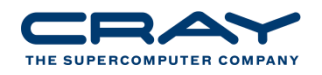

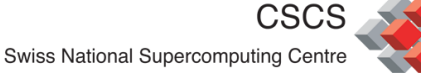

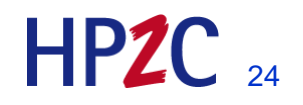

#### **Other situations**

- OMP NUM THREADS controls both types of parallelism
- Library sets buffers based on OMP\_NUM\_THREADS on first call
- The side effect to this model it is not possible to have 'splitparallelism'
- Changing dynamically OMP\_SET\_NUM\_THREADS is not possible!
- We are working on a more flexible scheme for release early 2011

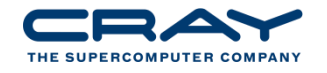

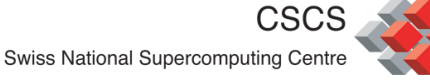

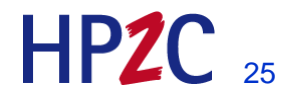

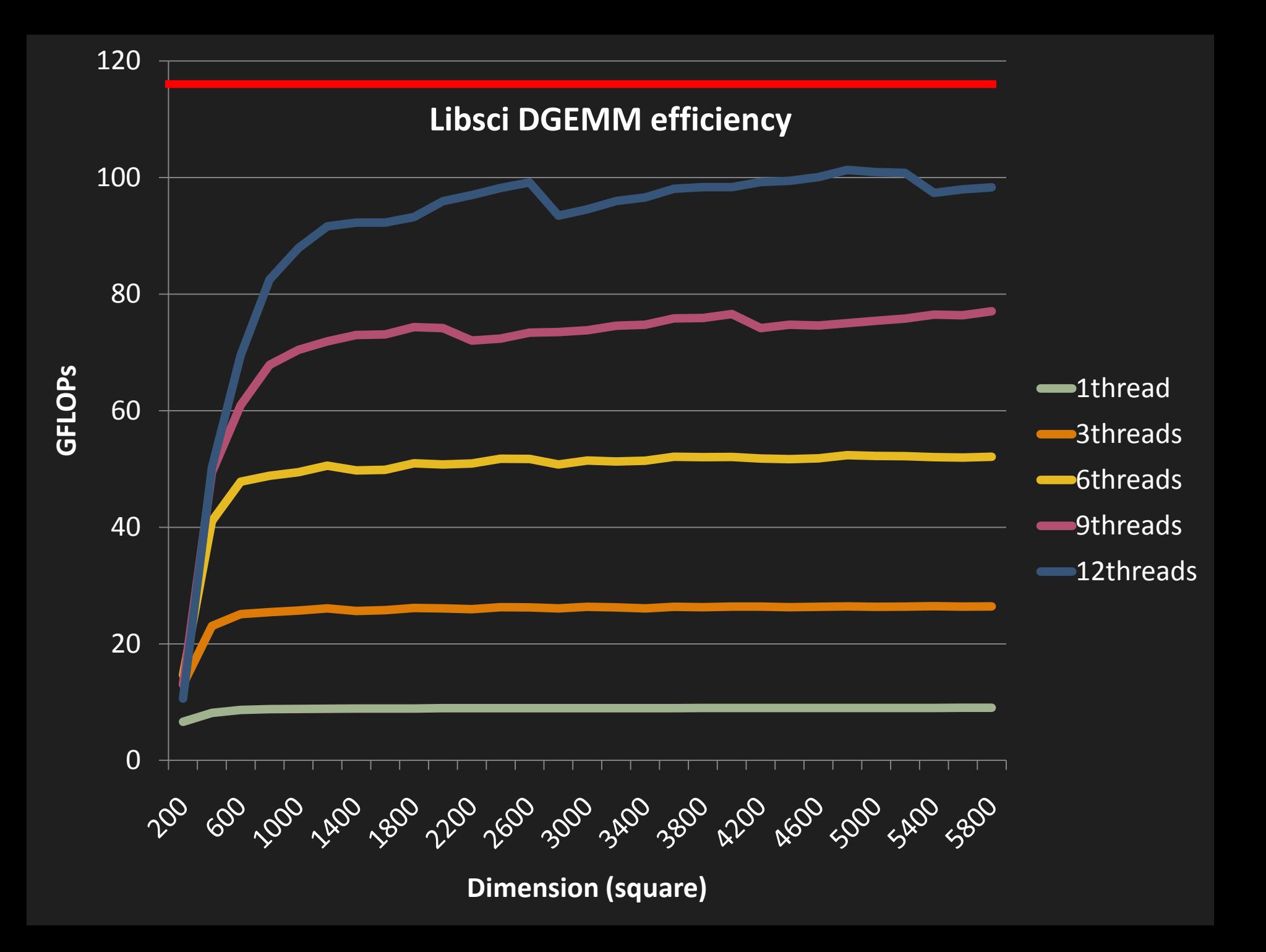

#### **XT5 DGEMM M=N=K=10000, square and low-rank**

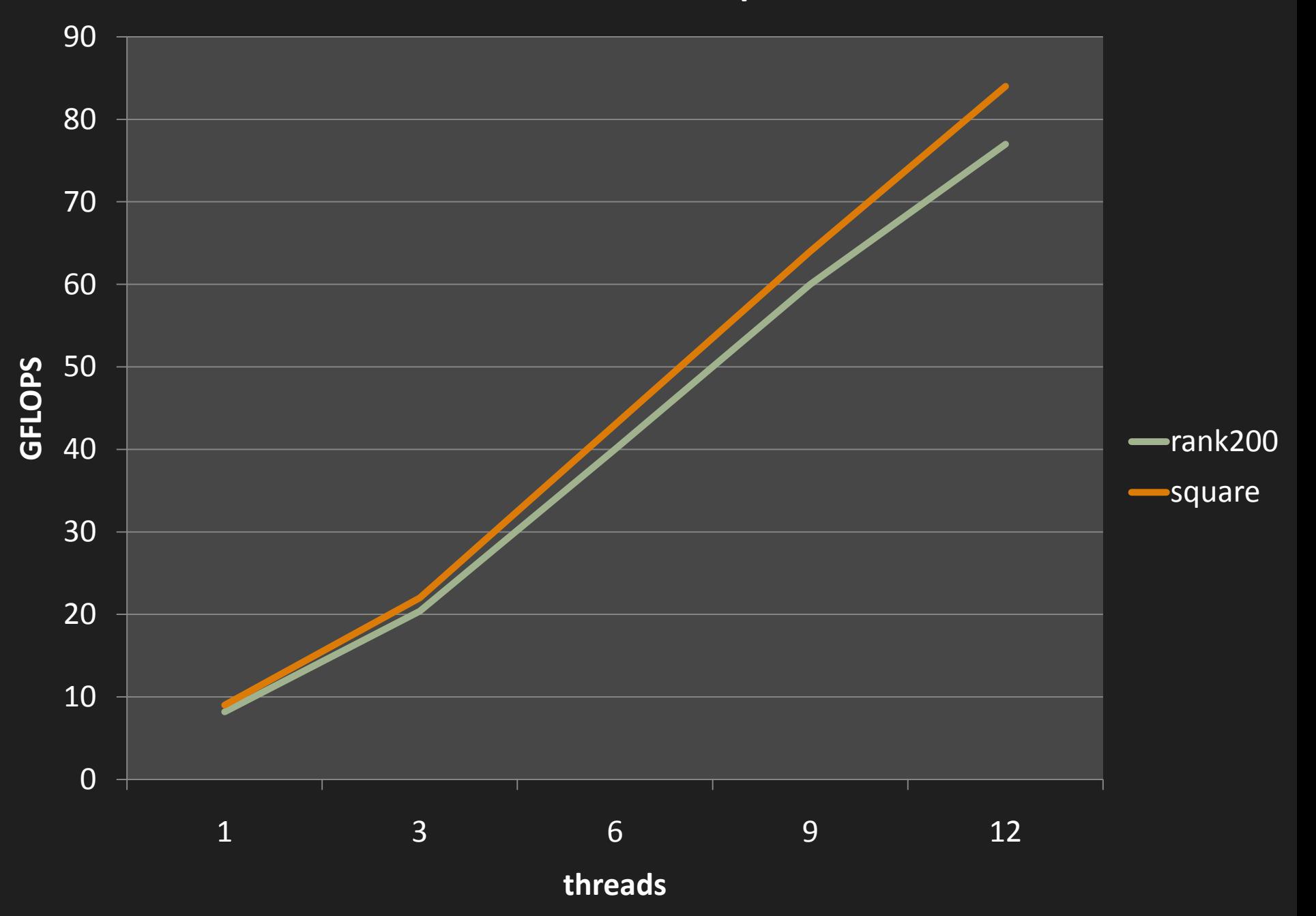

#### **XT6 (MC12) DGEMM performance square v low-rank**

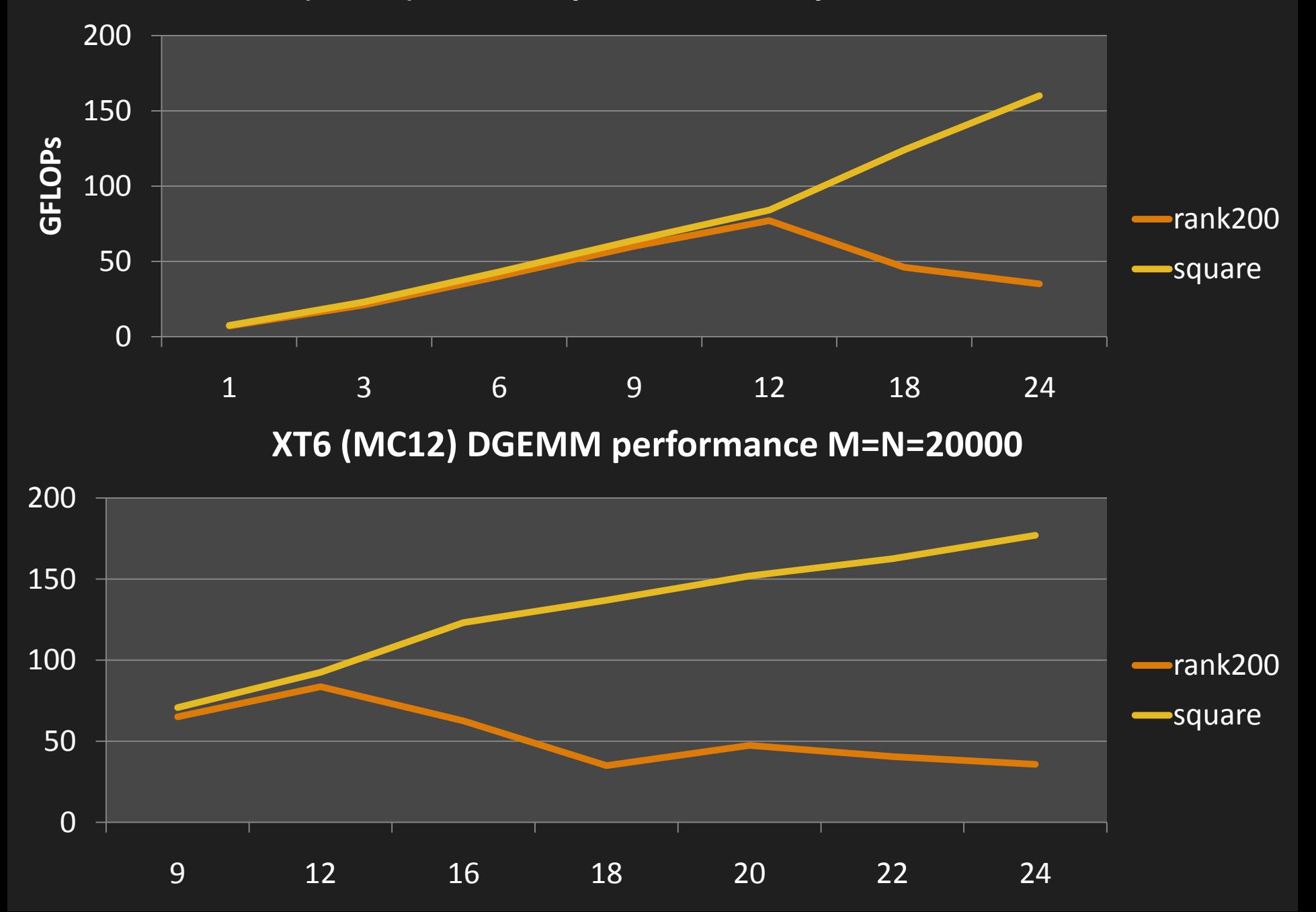

**XT6 DGEMM for increasing rank update**

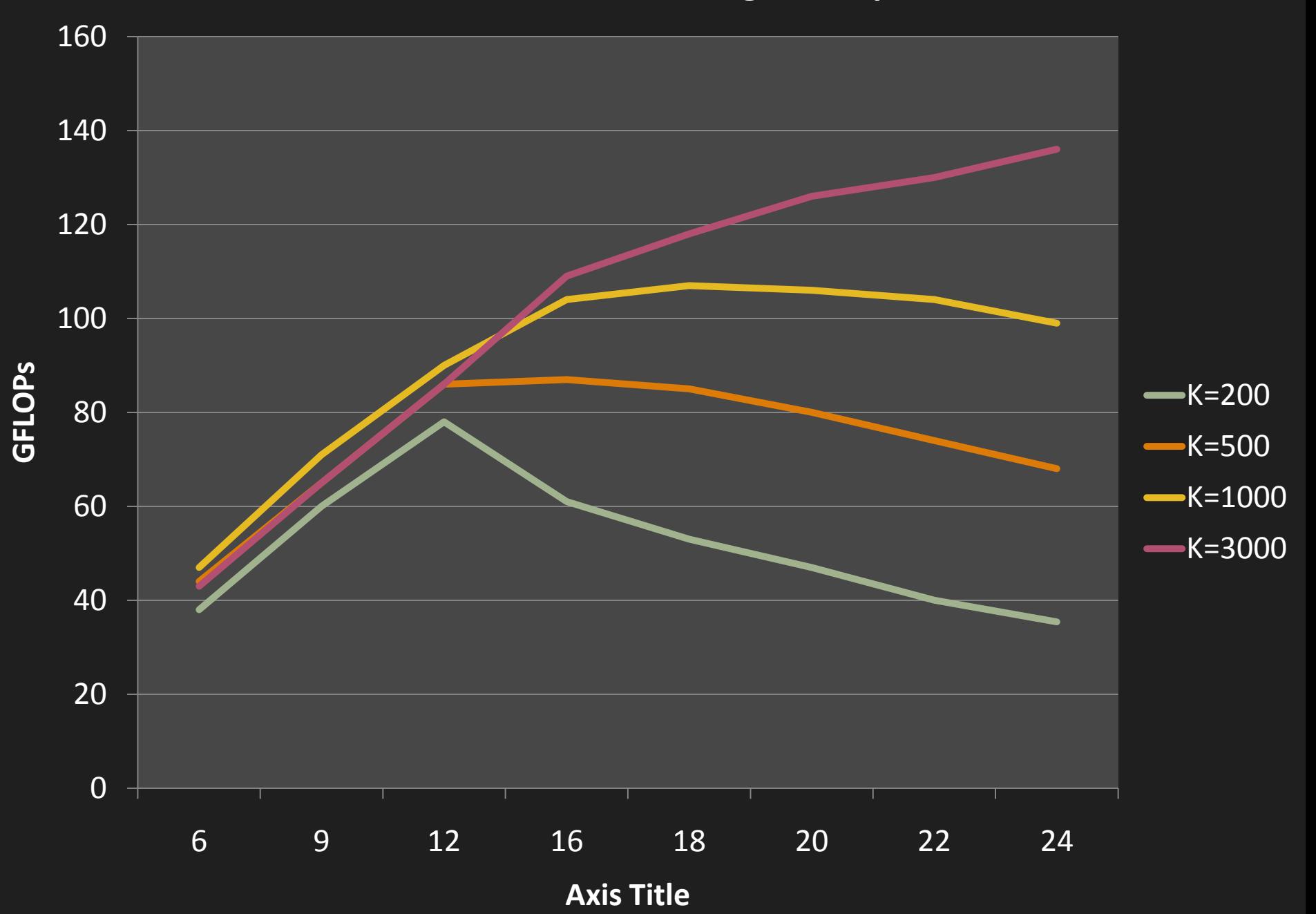

#### **BLAS2 and BLAS1 performance**

- Memory-bound code doesn't thread well.
- But, you can still obtain a little speed-up because you use more memory channels when you use threads.
- Some of the BLAS2 can exhibit some speed-up with threading

• In the lab : benchmark the times for DDOT – can we observe any speed-up using openMP?

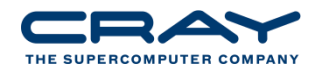

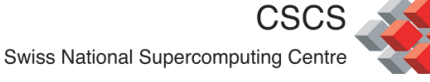

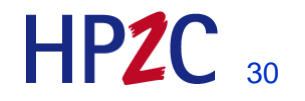

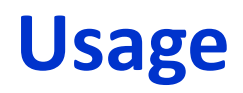

- module load xtpe-mc12
- No need to explicit link
- Add –Wl,-ydgemm\_ to link line
- Set OMP\_NUM\_THREADS in job script
- Run with aprun  $-n 1 d12$ ./exec (for 12 threads)

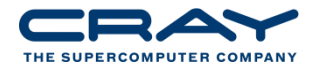

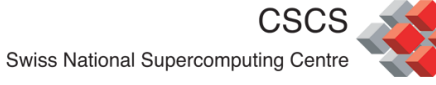

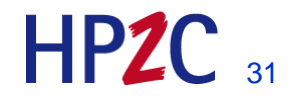

#### **Threaded LAPACK**

- LAPACK is the very popular linear algebra library for on-node
- Cray's implementation of LAPACK is tuned.
- LAPACK is threaded in the same way as BLAS
- In some routines, the threading is at a higher level than the BLAS updates (LU, Cholesky, QR, some eigensolvers)
- Usage is exactly the same as with the BLAS

• In the lab, benchmark a call to dgetrf and show the threaded performance

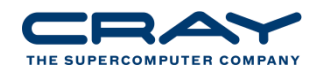

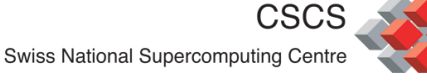

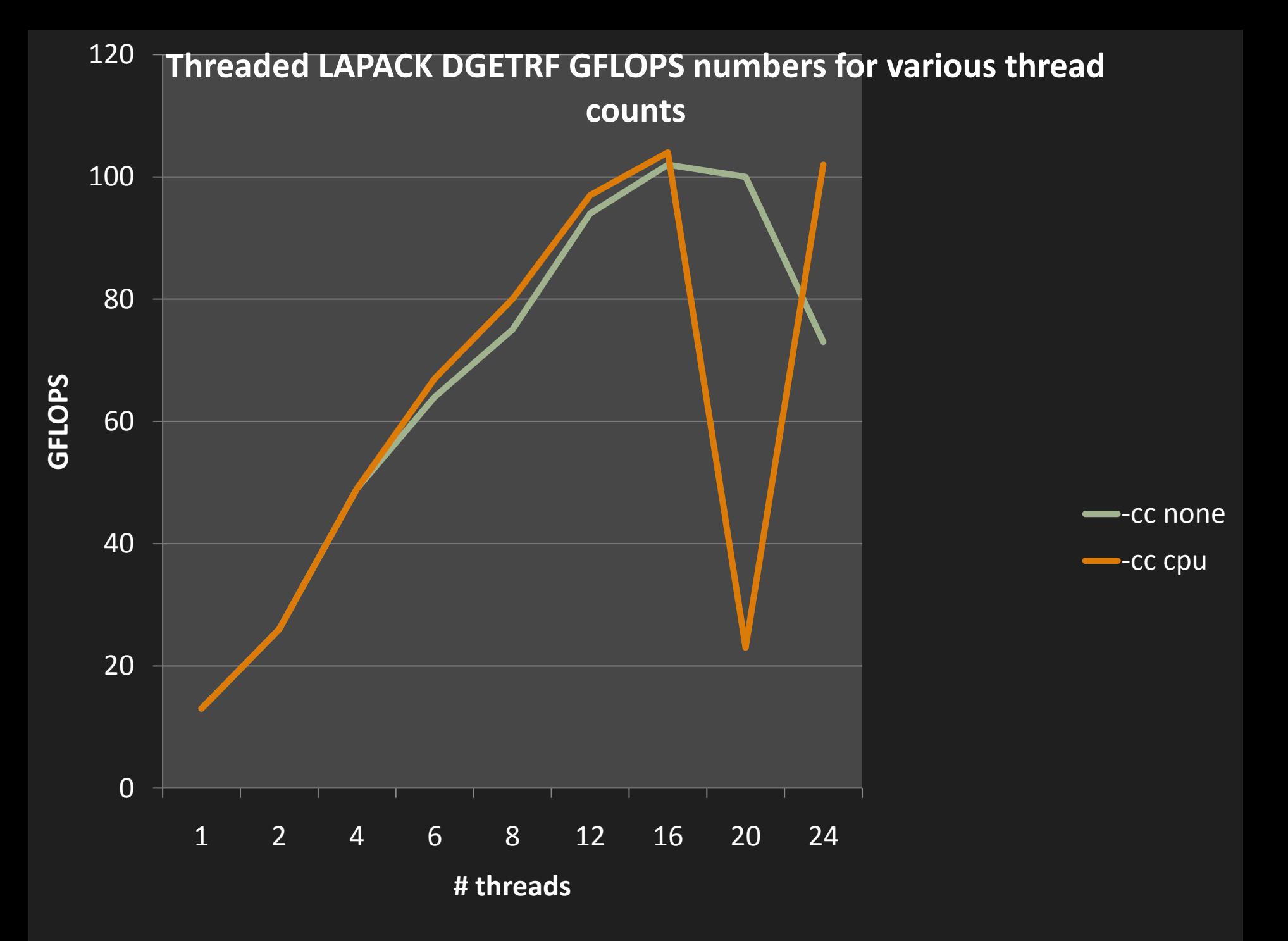

#### **ScaLAPACK**

- ScaLAPACK is the near-standard parallel linear algebra library
- Uses distributed memory BLAS, PBLAS
- Uses BLACS for communication
- Using scalapack across nodes and threaded BLAS within nodes is the simplest way to obtain hybrid MPP + thread functionality
- Cray have tuned ScaLAPACK on previous machines, and we are doing so now on XE6.

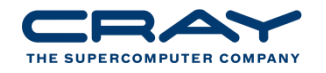

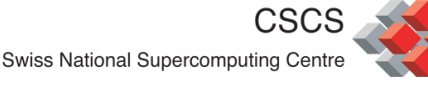

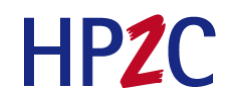

#### **XT6 (MC12)QR Factorization; M=N=10k**

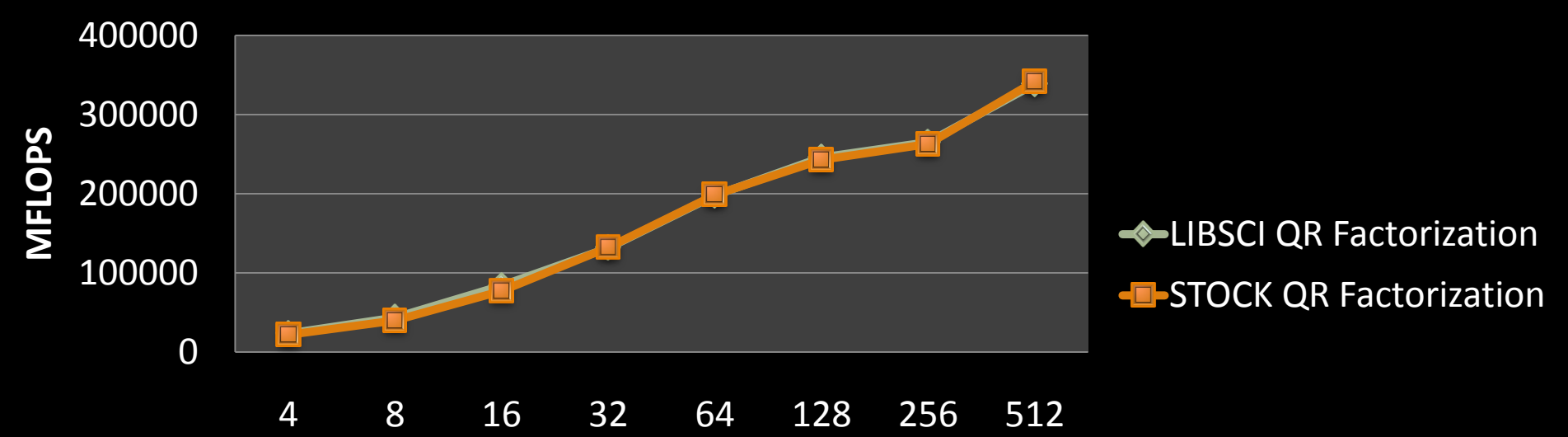

#### **Cores XT6 (MC12)LU Factorization; M=N=10k**

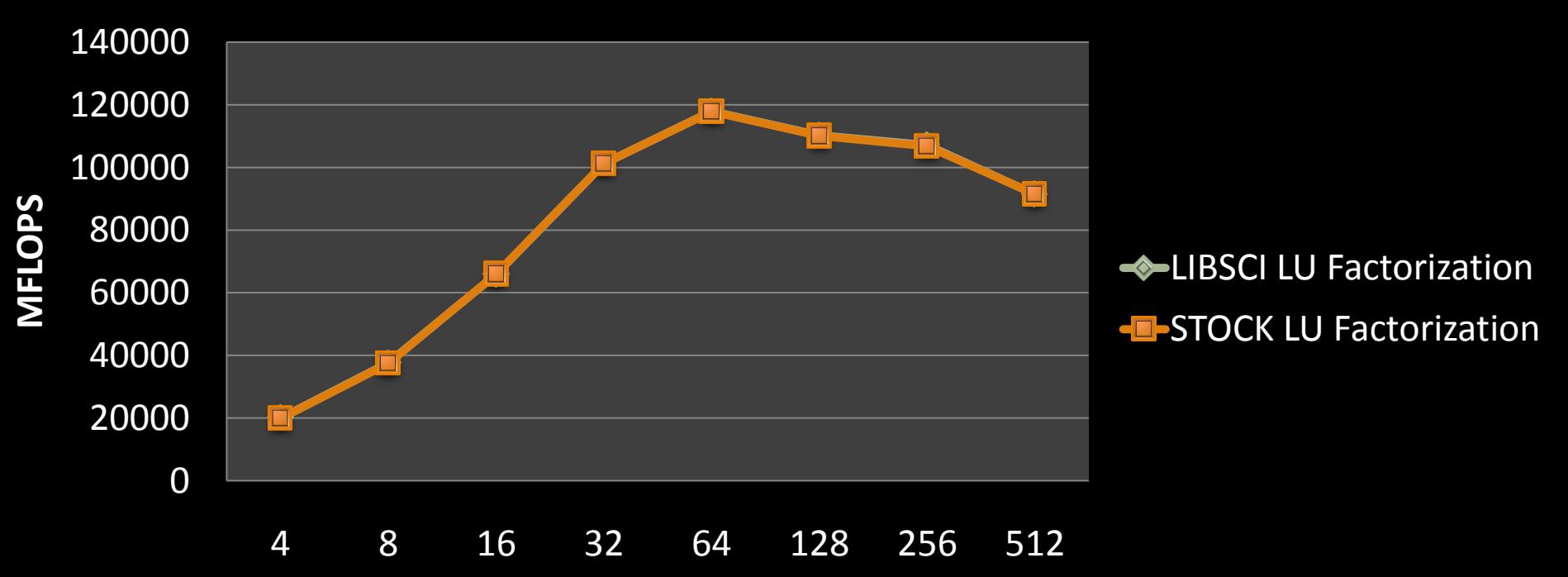
#### **XT6 (MC12)Eigenvalue Routines; M=N=5k**

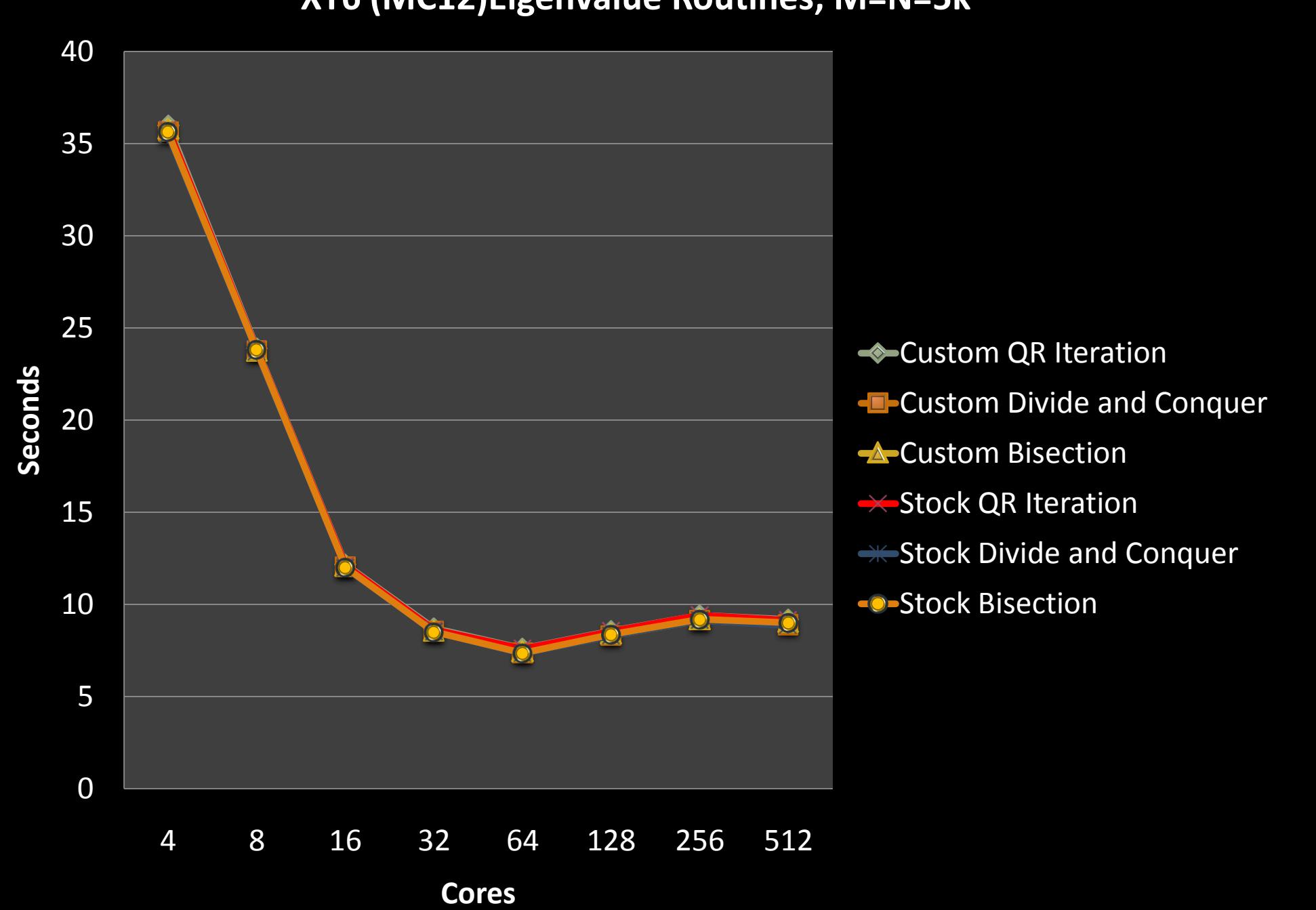

# **Tuning ScaLAPACK for XE6**

- Cray has a strong track record of tuning parallel linear algebra for older systems – T3E, X1
- Used shmem to replace key communication schemes
- On XE, use many of the same techniques and some new ones
	- Focusing on the LU, Cholesky, divide and conquer eigensolver, tridiagonal reduction
	- **Using more asynchronous commuinications in** factorizations
	- **Replacing MPI with co-array fortran and shmem**

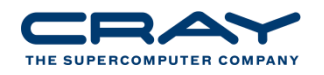

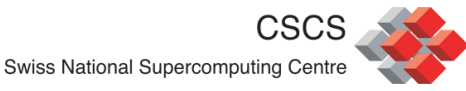

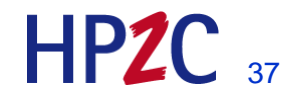

**PDGESV Performance N=65536**

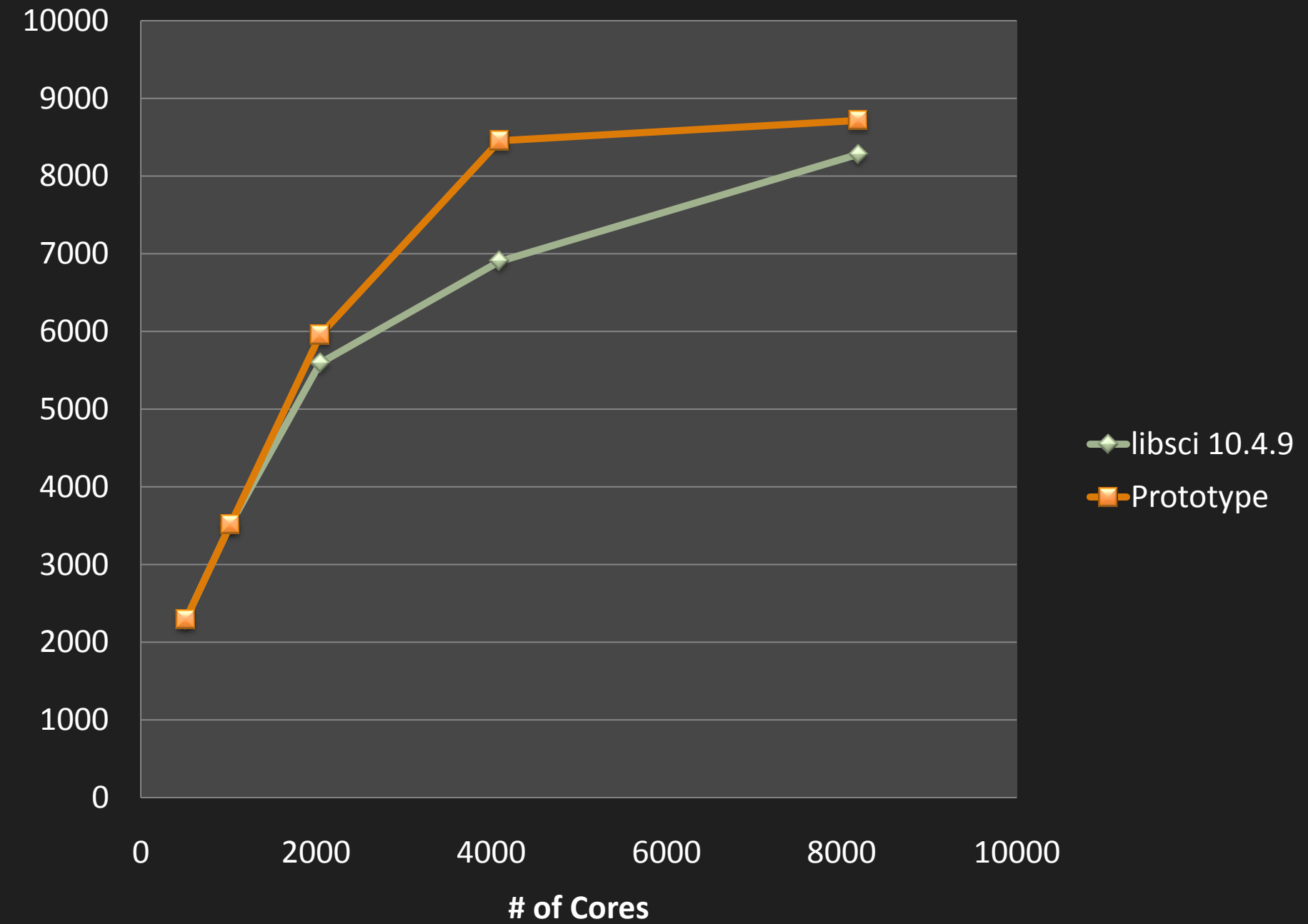

**GFLOPS**

**PDGESV Performance N=131072**

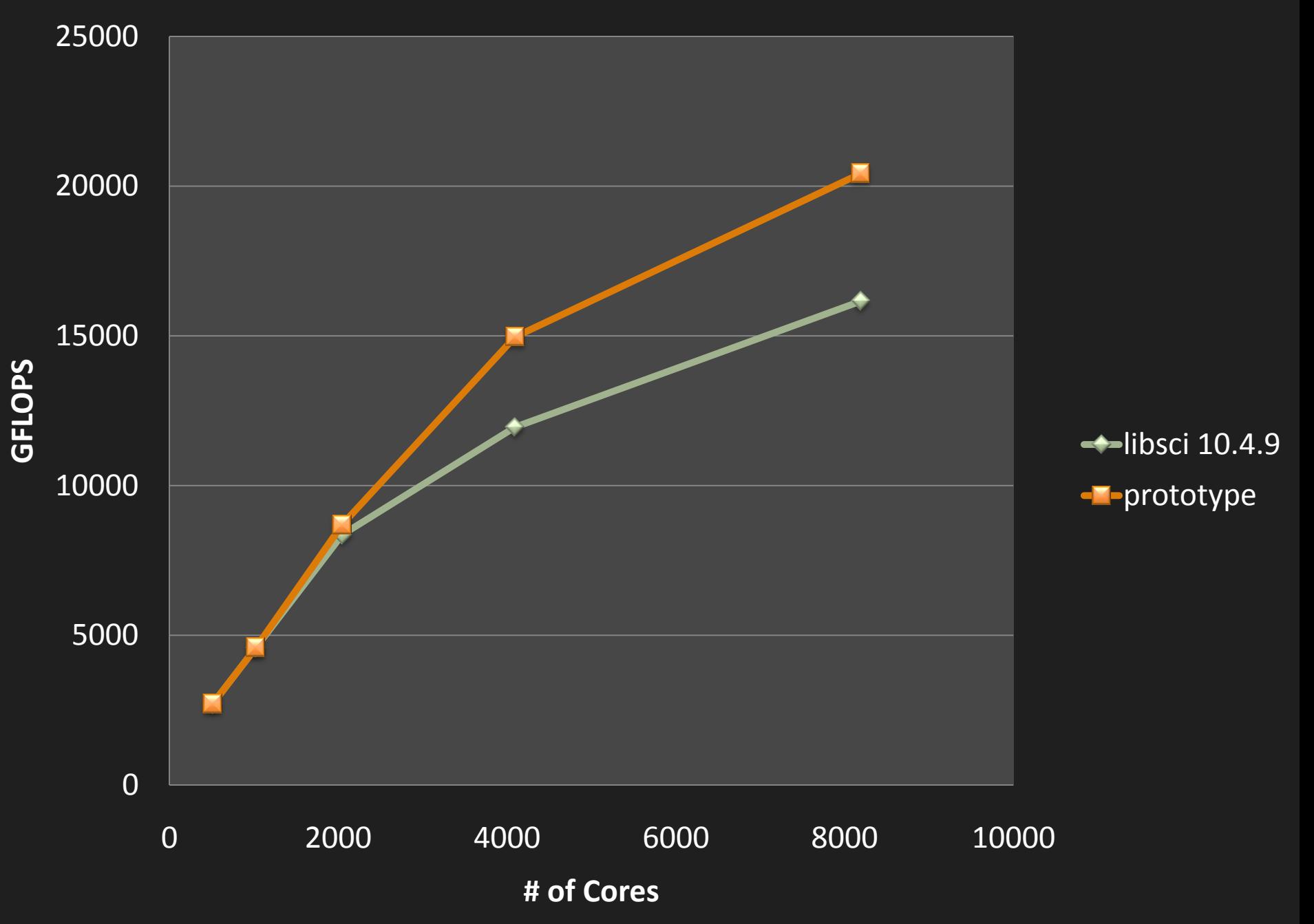

### **Using ScaLAPACK in hybrid mode on XE6**

- Use the number of scalpack grid points you want to correspond to the number of MPI ranks you want
- Rely on the BLAS to operate with the number of threads you desire
- Use OMP NUM THREADS and the aprun options to set the number of threads you need for on-node parallelism
- Set the threads per node from libsci BLAS with OMP\_NUM\_THREADS

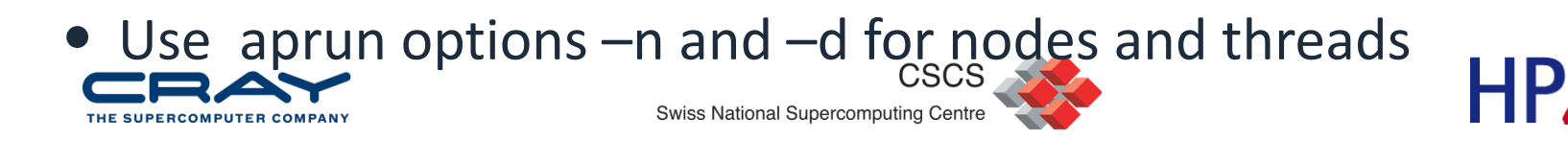

#### **In the examples**

- The example calls the scalapack cholesky factorization
- It is easy to run in hybrid mode
- The number of mpi ranks is the number of scalapack / BLACS grid points, (in this example that is hard-coded)
- Set the threads per node using OMP\_NUM\_THREADS and using aprun option –d

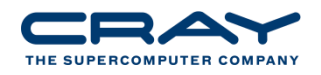

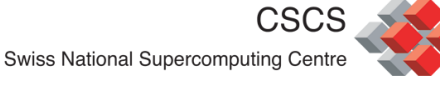

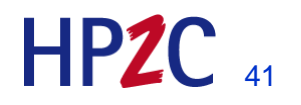

### **Iterative Refinement Toolkit**

- Mixed precision can yield a big win on x86 machines.
- SSE (and AVX) units issue double the number of single precision operations per cycle.
- On CPU, single precision is always 2x as fast as double
- Accelerators sometimes have a bigger ratio
	- $\blacksquare$  Cell 10x
	- $\blacksquare$  Older NVIDIA cards  $-7x$
	- New NVIDIA cards (2x)
	- Newer AMD cards  $( > 2x)$
- IRT is a suite of tools to help exploit single precision
	- A library for direct solvers
	- An automatic framework to use mixed precision under the
	- A domain-specific language and preprocessor to convert codes to use mixed precision without active code change

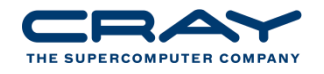

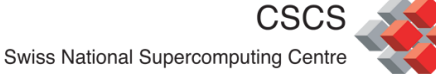

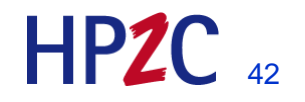

## **Iterative Refinement Toolkit - Library**

- Various tools for solves linear systems in mixed precision
- Obtaining solutions accurate to double precision
	- **For well conditioned problems**
- Serial and Parallel versions of LU, Cholesky, and QR
- 2 usage methods
	- **IRT Benchmark routines**
		- Uses IRT 'under-the-covers' without changing your code
			- Simply set an environment variable
			- Useful when you cannot alter source code

#### **Advanced IRT API**

- If greater control of the iterative refinement process is required
	- Allows
		- condition number estimation
		- error bounds return
		- minimization of either forward or backward error
		- 'fall back' to full precision if the condition number is too high
		- max number of iterations can be altered by users

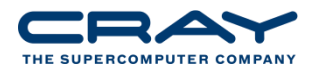

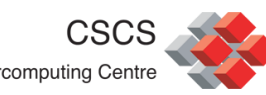

イマ

# **IRT library usage**

Decide if you want to use advanced API or benchmark API benchmark API : setenv IRT\_USE\_SOLVERS 1 advanced API :

- 1. locate the factor and solve in your code (LAPACK or ScaLAPACK)
- 2. Replace factor and solve with a call to IRT routine
	- e.g. dgesv -> irt\_lu\_real\_serial
	- e.g. pzgesv -> irt\_lu\_complex\_parallel
	- e.g pzposy  $\rightarrow$  irt po complex parallel
- 3. Set advanced arguments
	- **Forward error convergence for most accurate solution**
	- **E** Condition number estimate
	- **EXTERN** "fall-back" to full precision if condition number too high

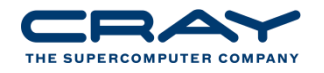

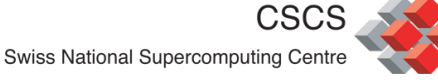

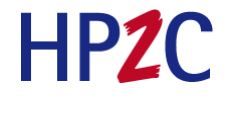

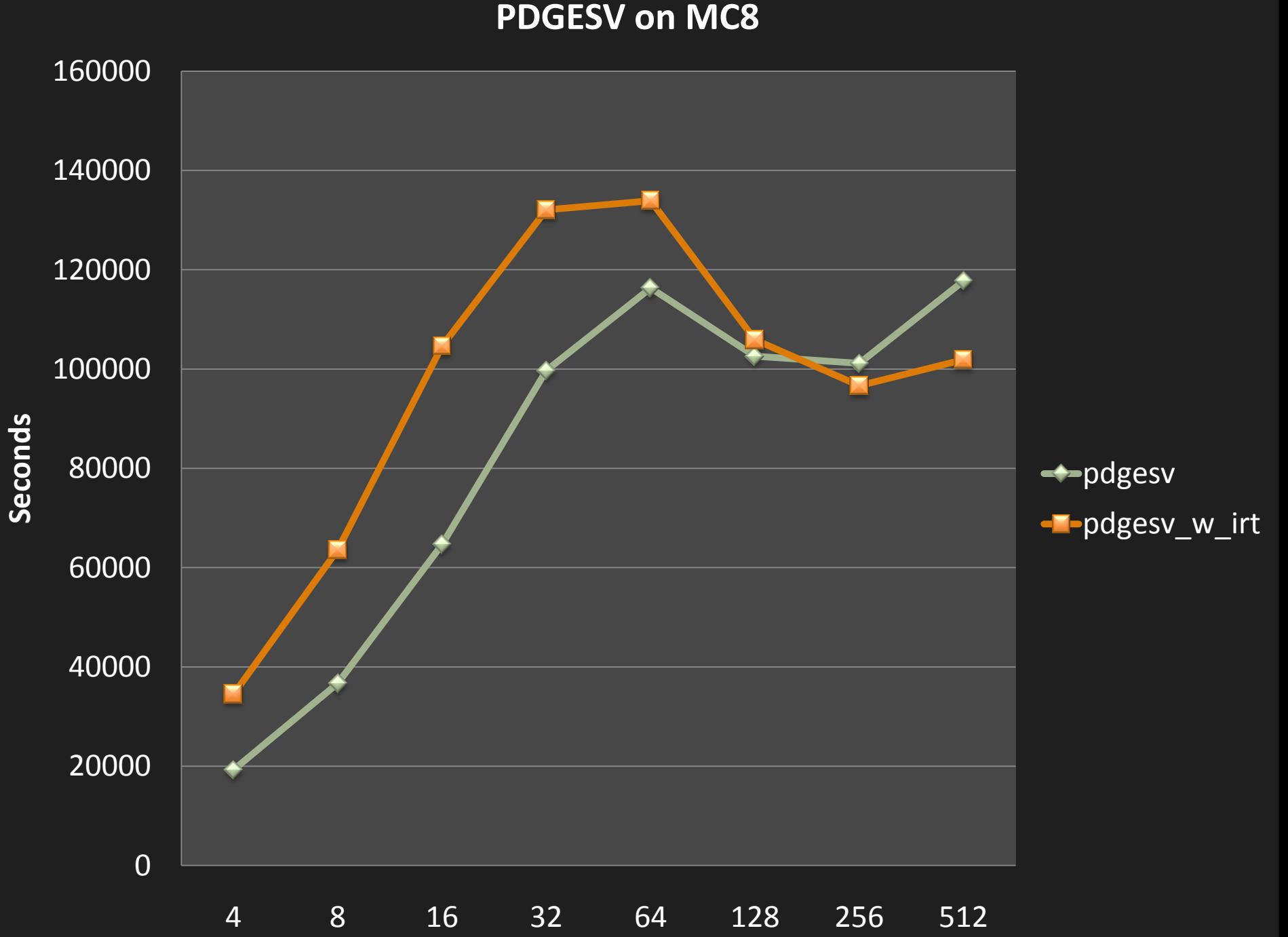

#### **PDGESV on MC12**

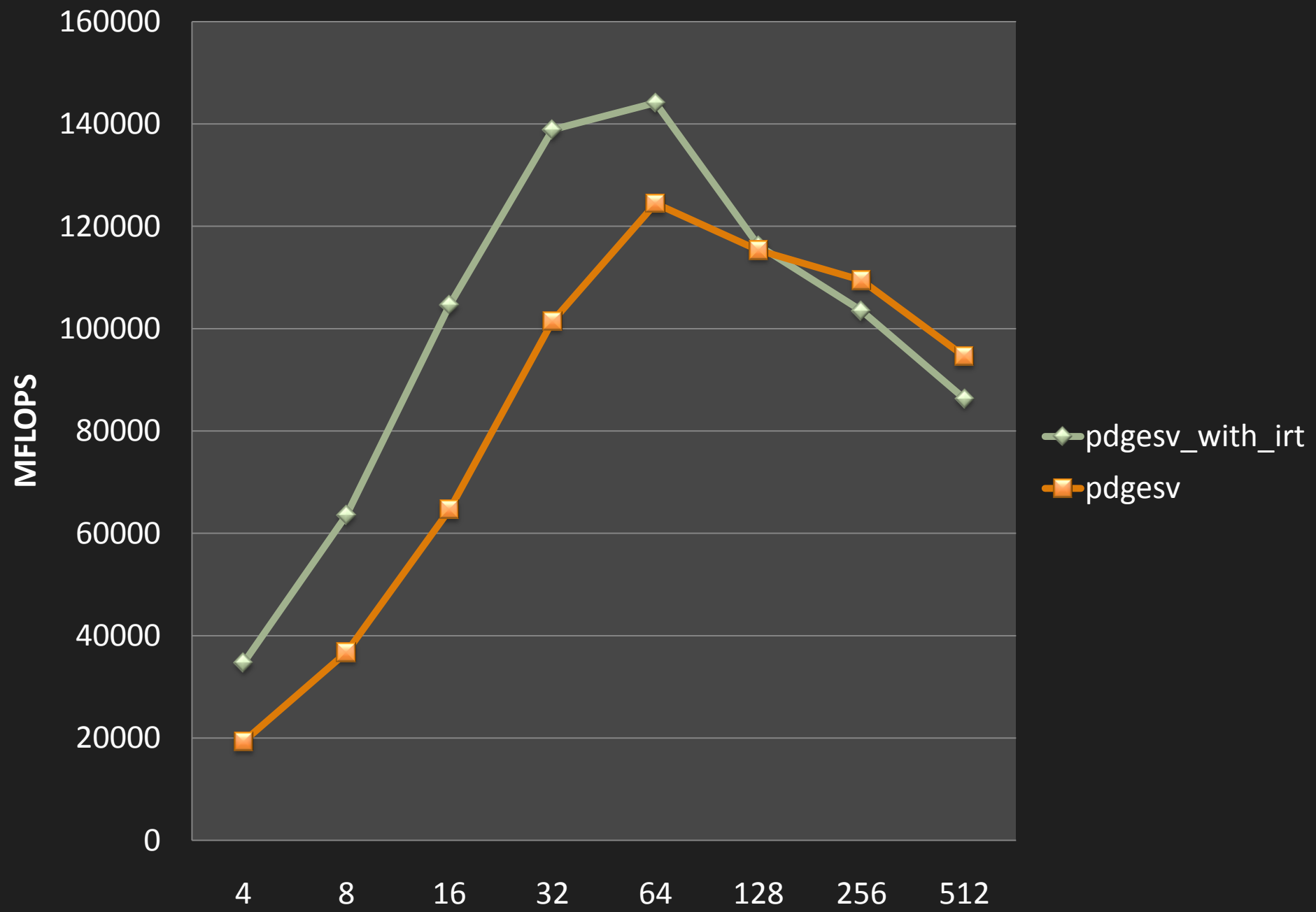

# **IRT – Mixed Precision Preprocessor (MXP)**

- A domain-specific language for the expression of mixed precision
- Allows the user to denote a factor/solve region and a set of inputs outputs
- MXP will convert the code to a mixed-precision equivalent.
- 2 modes
	- 1. Iterative mode for iterative solvers (define inputs and outputs and main loop in MXP
	- 2. Direct mode for direct solvers. Factor and solve loops are replaced with an iterative refinement scheme

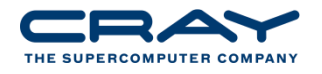

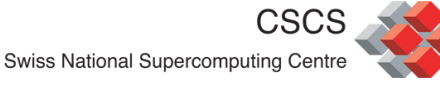

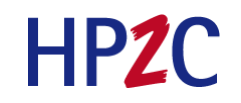

# **Pseudo-example Mode=iterative**

```
!$MXP mode = iterative, matrix = A
Double precision, allocatable :: A(:,:)
allocate (A(M,N))
!$MXP loop, output = xDo 
  operations on matrix A
  calculate residual 
  exit criteria
End
                                        Double precision, allocatable :: A(:,:)
                                        Real, allocatable A lp( : , : )Allocate(A(M, N), A lp(M, N))
                                        Do 
                                           operations on matrix A_lp
                                           calculate residual in X_lp
                                           exit criteria (same) 
                                        End
                                        X = X lp
```
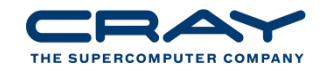

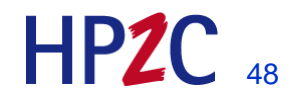

### **Pseudo-example mode=direct**

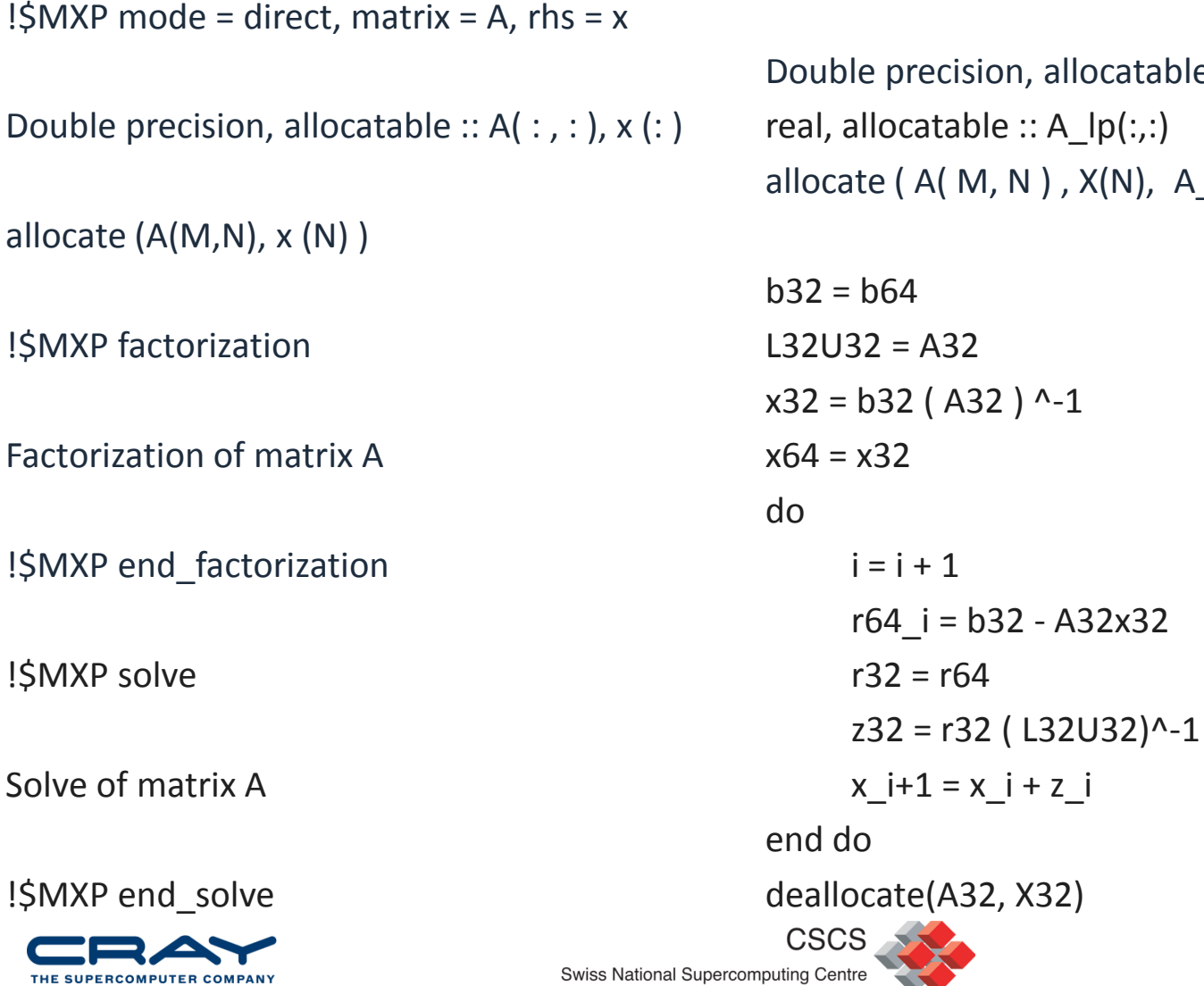

ecision, allocatable  $:: A(:, : )$ atable  $::$  A\_lp(:,:) A( M, N ) , X(N), A\_lp(M, N), X\_lp(N ) )

 $HPZC$ <sub>49</sub>

#### **In the examples**

- The ScaLAPACK example can be made to work with IRT's automatic interface
- After you have done the scalapack example, then set IRT USE SOLVERS and repeat the experiment
- You only need to re-run, not recompile or relink
- If you write a simple LAPACK code to show threading in lapack, you can do the same thing.
- Those very interested can call directly e.g. irt real parallel

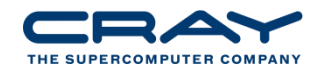

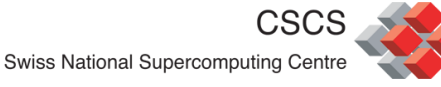

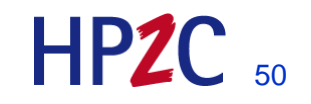

# **Cray Adaptive FFT (CRAFFT)**

- Serial CRAFFT is largely a productivity enhancer
- Some FFT developers have problems such as
	- Which library choice to use?
	- How to use complicated interfaces (e.g., FFTW)
- Standard FFT practice
	- Do a plan stage
	- Do an execute
- CRAFFT is designed with simple-to-use interfaces
	- Planning and execution stage can be combined into one function call
	- Underneath the interfaces, CRAFFT calls the appropriate FFT kernel

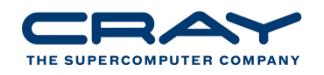

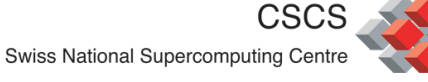

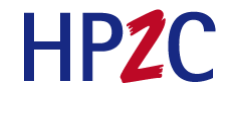

### **CRAFFT usage**

- 1. Load module fftw/3.2.0 or higher.
- 2. Add a Fortran statement "use crafft"
- 3. call crafft\_init()
- 4. Call crafft transform using none, some or all optional arguments (as shown in red)

In-place, implicit memory management :

call crafft z2z3d(n1,n2,n3,input,ld in,ld in2,isign)

in-place, explicit memory management

call crafft z2z3d(n1,n2,n3,input,ld in,ld in2,isign,work)

out-of-place, explicit memory management :

crafft z2z3d(n1,n2,n3,input,ld in,ld in2,output,ld out,ld out2,isign,work)

Note : the user can also control the planning strategy of CRAFFT using the CRAFFT\_PLANNING environment variable and the do\_exe optional argument, please see the intro\_crafft man page.

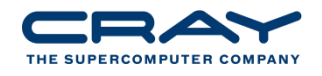

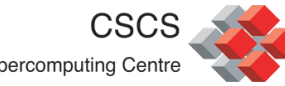

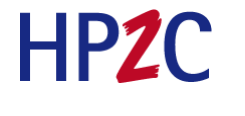

# **Parallel CRAFFT**

- Parallel CRAFFT is meant as a performance improvement to FFTW2 distributed transforms
	- Uses FFTW3 for the serial transform
	- Uses ALLTOALLV where possible
	- Uses a more adaptive communication scheme based on input
- Can provide impressive performance improvements over FFTW2
- Currently implemented
	- complex-complex
	- Real-complex and complex-real
	- $\blacksquare$  3-d and 2-d
	- In-place and out-of-place
	- 1 data distribution scheme but looking to support more (please tell us)
- Just released :
	- C language support for serial and parallel

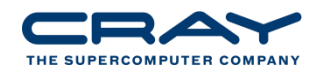

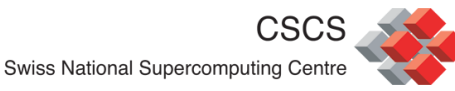

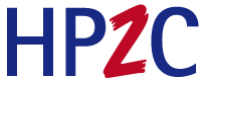

### **parallel CRAFFT usage**

- 1. Add "use crafft" to Fortran code
- 2. Initialize CRAFFT using crafft init
- 3. Assume MPI initialized and data distributed (see manpage)
- 4. Call crafft, e.g. (optional arguments in red)

2-d complex-complex, in-place, internal mem management :

**call crafft\_pz2z2d(n1,n2,input,isign,flag,comm)**

2-d complex-complex, in-place with no internal memory :

**call crafft\_pz2z2d(n1,n2,input,isign,flag,comm,***work***)**

2-d complex-complex, out-of-place, internal mem manager :

**call crafft\_pz2z2d(n1,n2,input,***output***,isign,flag,comm)**

2-d complex-complex, out-of-place, no internal memory :

**crafft\_pz2z2d(n1,n2,input,***output***,isign,flag,comm,***work***)**

Each routine above has manpage. Also see 3d equivalent : **man content of the Contract of the Contract of the Contract of the Contract of the Contract of the Contract of the Contract of the Contract of the Contract of the Contract of the Contract of the Contract of the Contract o** 

**2D FFT/fwd on 32 cores**

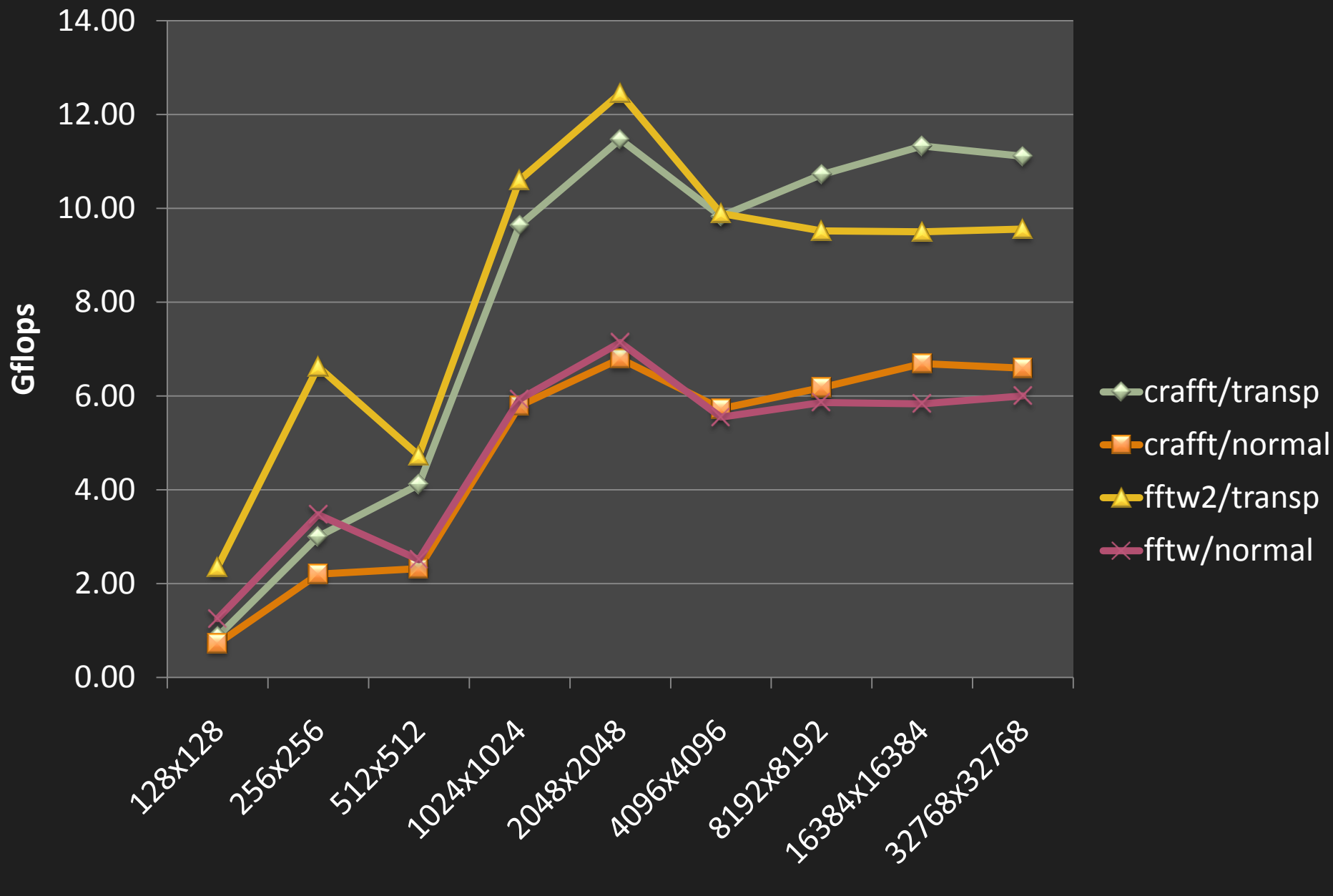

#### **3D FFT/fwd on 32 cores**

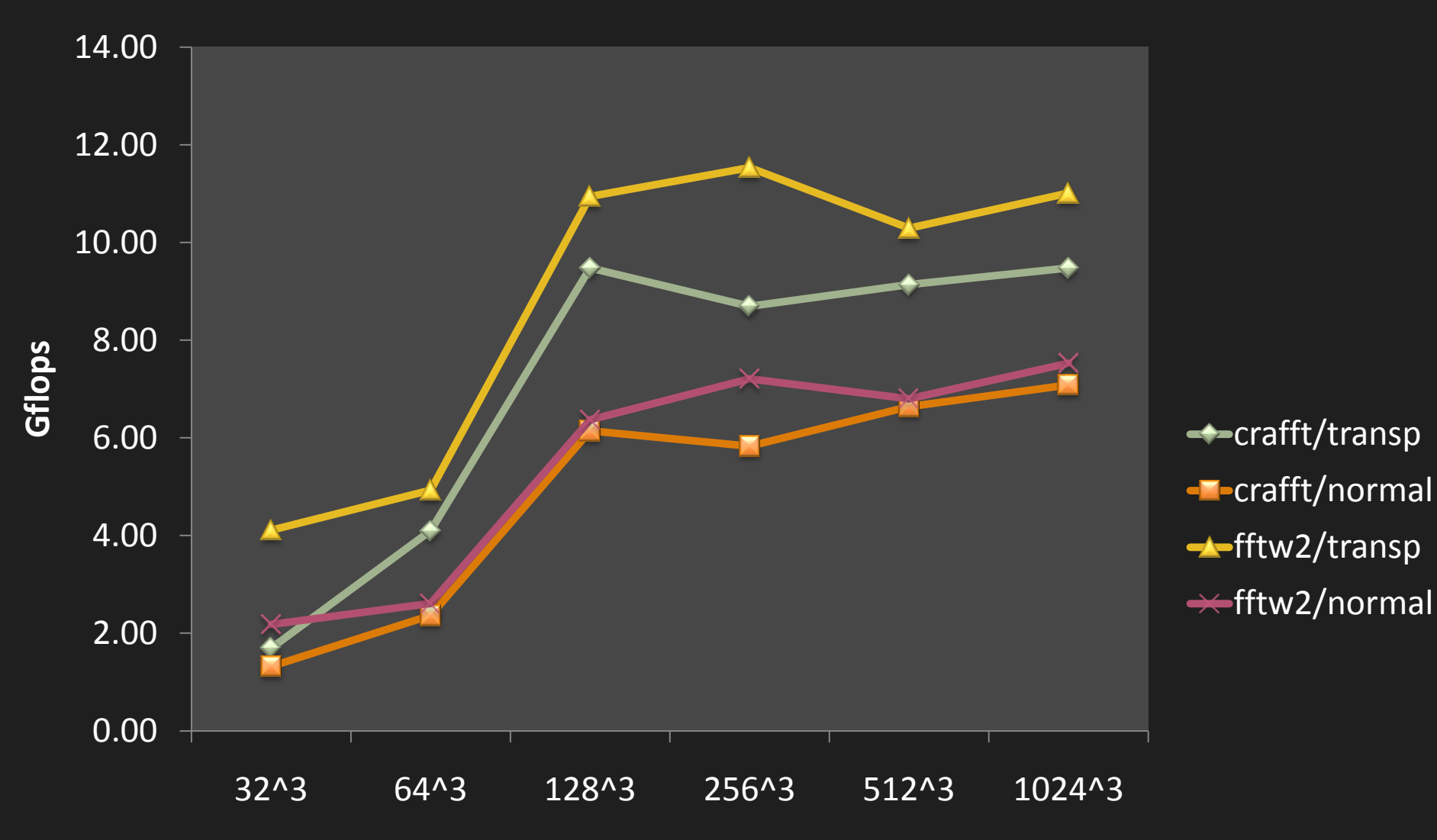

**3D FFT/fwd scalability size = n3, n = 1024**

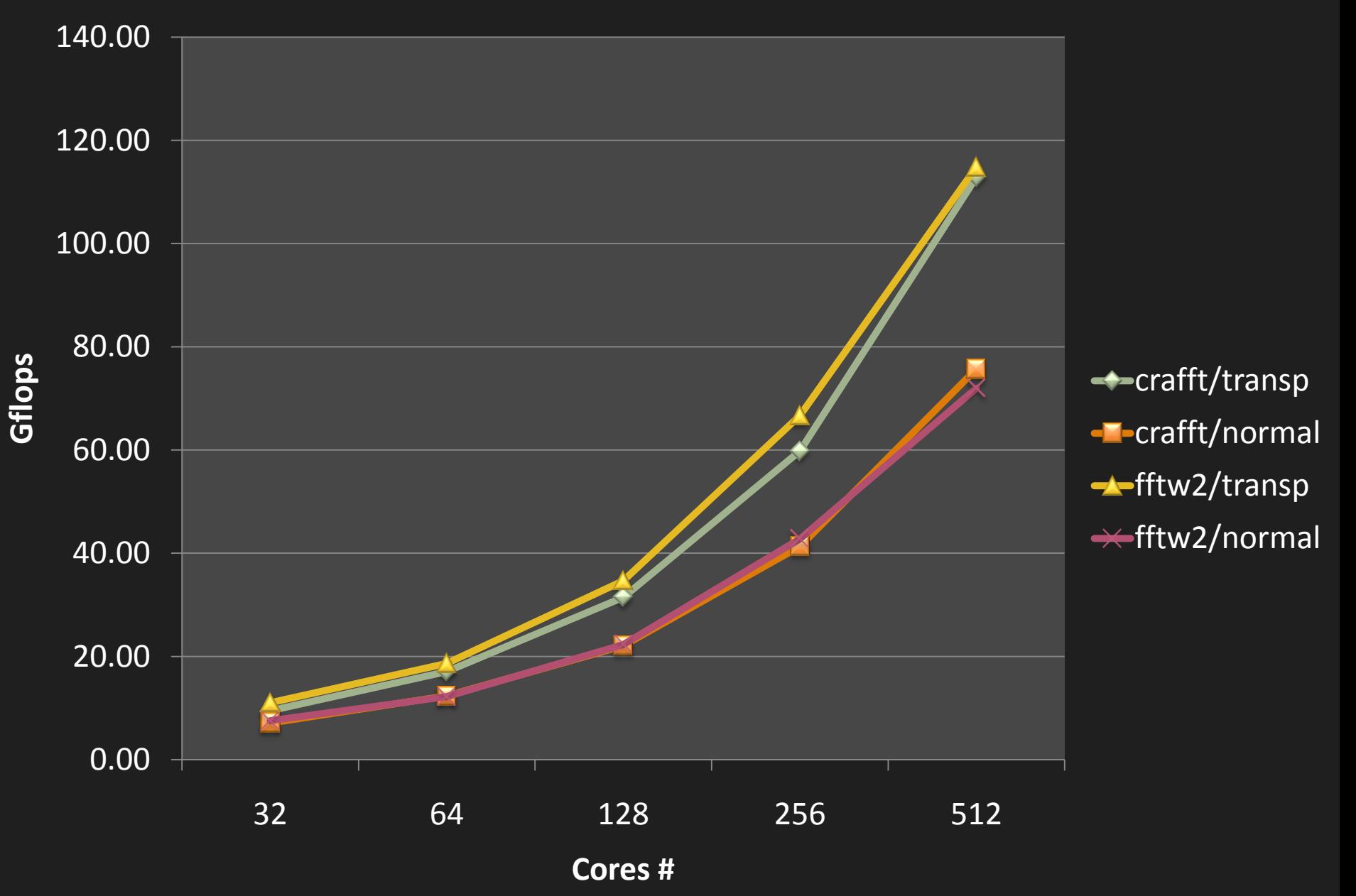

**2D C2R FFT on 32 MC12 cores**

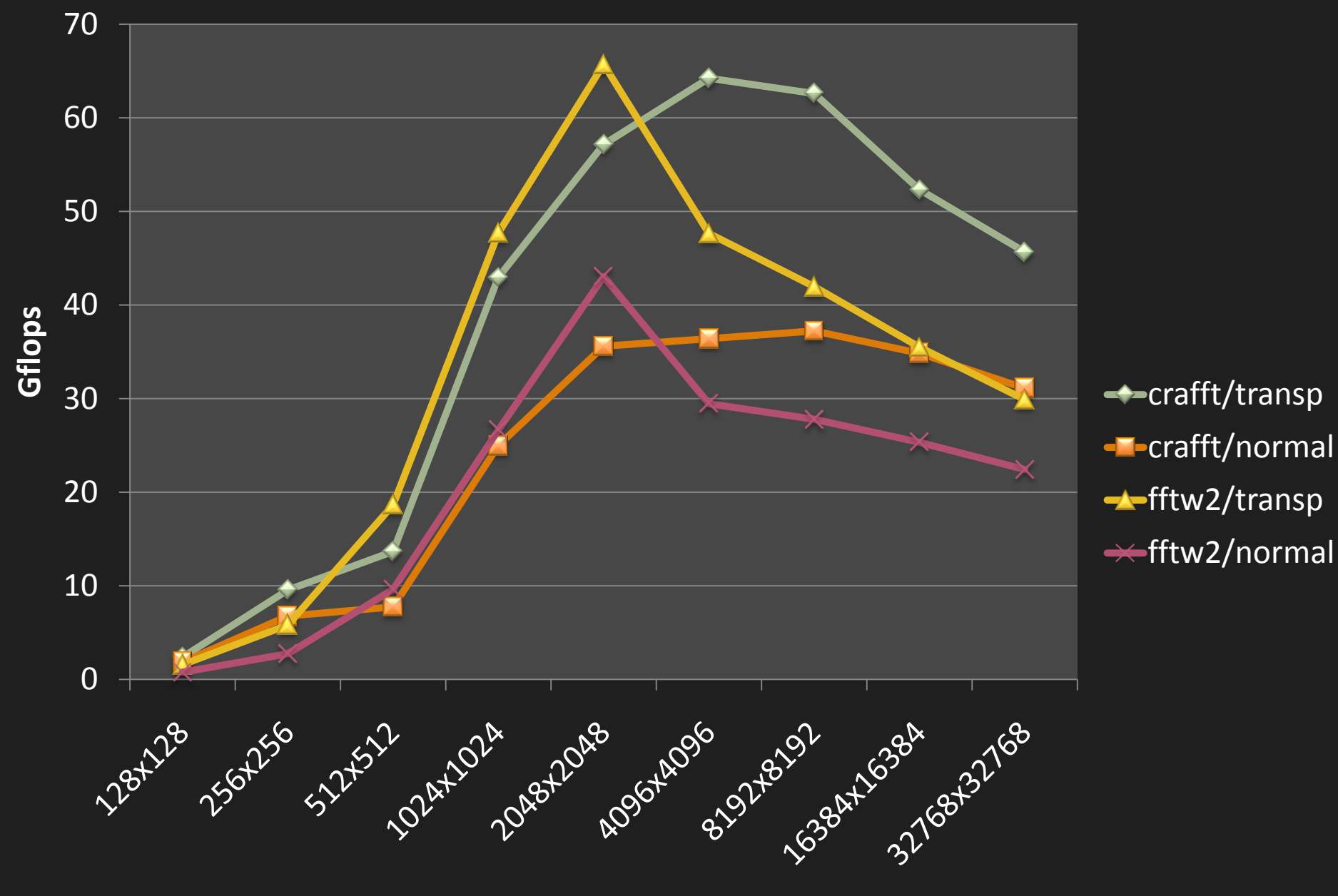

**3D R2C FFT scalability size = n3, n = 1024**

![](_page_59_Figure_1.jpeg)

**2D R2C FFT on 32 MC12 cores**

![](_page_60_Figure_1.jpeg)

**2D FFT on 32 MC12 cores**

![](_page_61_Figure_1.jpeg)

crafft/transp **-**crafft/normal **-A-fftw2/transp**  $\leftarrow$ fftw/normal

#### **2D C2R FFT scalability**

![](_page_62_Figure_1.jpeg)

**3D FFT/fwd on 32 MC12 cores**

![](_page_63_Figure_1.jpeg)

#### **CRAFFT on XE6 - 2048 cores**

![](_page_64_Figure_1.jpeg)

### **CRAFFT examples**

- We have an example program that calls parallel CRAFFT
- It is simple to run on XE6
- You can write similar from scratch after looking at it
- Or, modify to perform a different transform type

![](_page_65_Picture_5.jpeg)

![](_page_65_Picture_6.jpeg)

![](_page_65_Picture_7.jpeg)

#### **Sparse**

- At one time Cray provided both
	- Custom sparse direct solvers
	- Custom sparse iterative solvers
- There has been an evolution towards using standardized frameworks such as Trilinos & PETSc
- Today, we attempt to provide that same performance boost while maintaining productivity
- CASK library optimizes sparse matrix operations on Cray computers whilst being invisible to the user
	- **E** Cray Trilinos distribution
	- **Cray PETSc distribution**

![](_page_66_Picture_9.jpeg)

![](_page_66_Picture_10.jpeg)

![](_page_66_Picture_11.jpeg)

#### **PETSc (Portable, Extensible Toolkit for Scientific Computation)**

• Serial and Parallel versions of sparse iterative linear solvers

- Suites of iterative solvers
	- CG, GMRES, BiCG, QMR, etc.
- Suites of preconditioning methods
	- IC, ILU, diagonal block (ILU/IC), Additive Schwartz, Jacobi, SOR
- Support block sparse matrix data format for better performance
- Interface to external packages (ScaLAPACK, SuperLU\_DIST)
- Fortran and C support
- **Newton-type nonlinear solvers**
- Extremely large user community in US and Europe

• <http://www-unix.mcs.anl.gov/petsc/petsc-as> **Swiss National Supercomputing Centre** 

# **Usage and External Packages**

- Cray provides
	- Hypre: scalable parallel preconditioners
	- ParMetis: parallel graph partitioning package
	- MUMPS: parallel multifrontal sparse direct solver
	- SuperLU: sequential version of SuperLU\_DIST
- To use Cray-PETSc, load the appropriate module : module load petsc
	- (or ) module load petsc-complex
	- (no need to load a compiler specific module)
- Treat the Cray distribution as your local PETSc installation

#### **PETSc is not threaded!**

![](_page_68_Picture_11.jpeg)

![](_page_68_Picture_12.jpeg)

![](_page_68_Picture_13.jpeg)

68

### **Trilinos**

• The Trilinos Project http://trilinos.sandia.gov/

"an effort to develop algorithms and enabling technologies within an object-oriented software framework for the solution of large-scale, complex multi-physics engineering and scientific problems"

- A unique design feature of Trilinos is its focus on packages.
- Very large user-base and growing rapidly. Important to DOE.
- Cray's optimized Trilinos released on January 21 2010
	- Includes 50+ trilinos packages
	- **Optimized via CASK**
	- Any code that uses Epetra objects can access the optimizations

![](_page_69_Picture_9.jpeg)

![](_page_69_Picture_10.jpeg)

# **Cray Adaptive Sparse Kernel (CASK)**

- CASK is a product developed at Cray using the Cray Auto-tuning Framework (Cray ATF)
- Uses ATF auto-tuning, specialization and Adaptation concepts
- Offline :
	- ATF program builds many thousands of sparse kernel
	- Testing program defines matrix categories based on density, dimension etc
	- **Each kernel variant is tested against each matrix class**
	- Performance table is built and adaptive library constructed
- Runtime
	- Scan matrix at very low cost
	- Map user's calling sequence to nearest table match
	- Assign best kernel to the calling sequence
	- Optimized kernel used in iterative solver execution

![](_page_70_Picture_13.jpeg)

![](_page_70_Picture_14.jpeg)

![](_page_70_Picture_15.jpeg)

### **Support Model**

![](_page_71_Figure_1.jpeg)

![](_page_71_Picture_2.jpeg)

![](_page_71_Picture_3.jpeg)

![](_page_71_Picture_4.jpeg)
### **PETSc Strong Scalability on MC12 XT6**

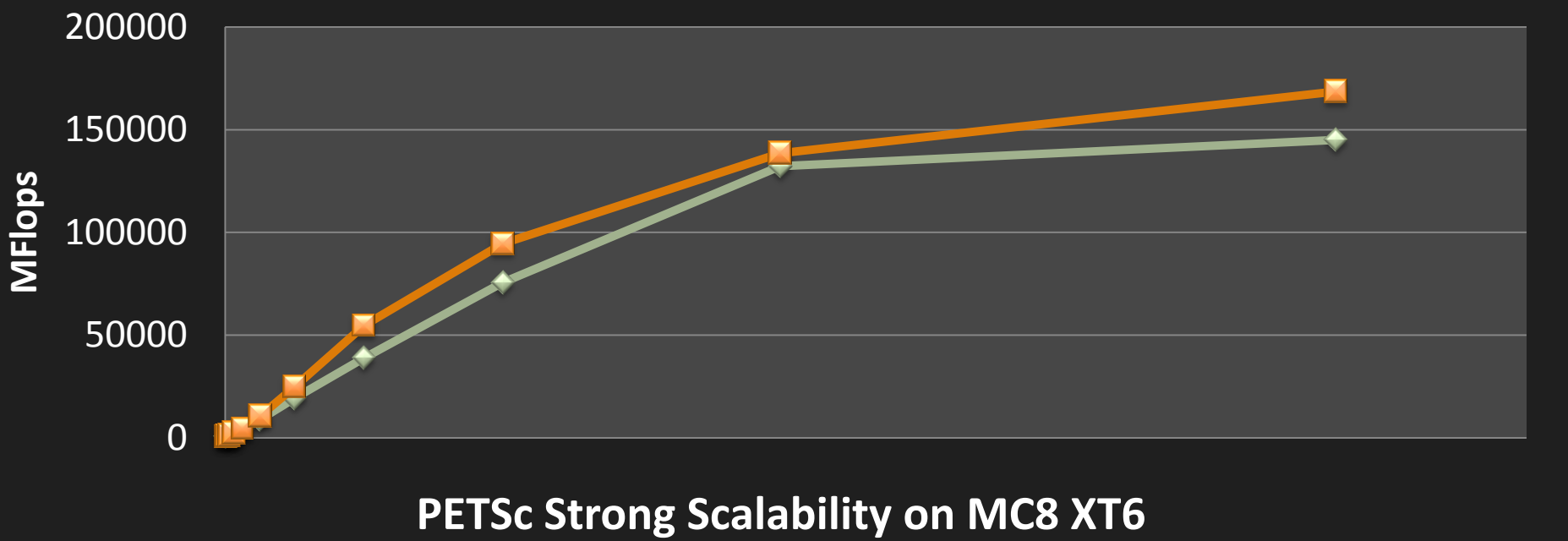

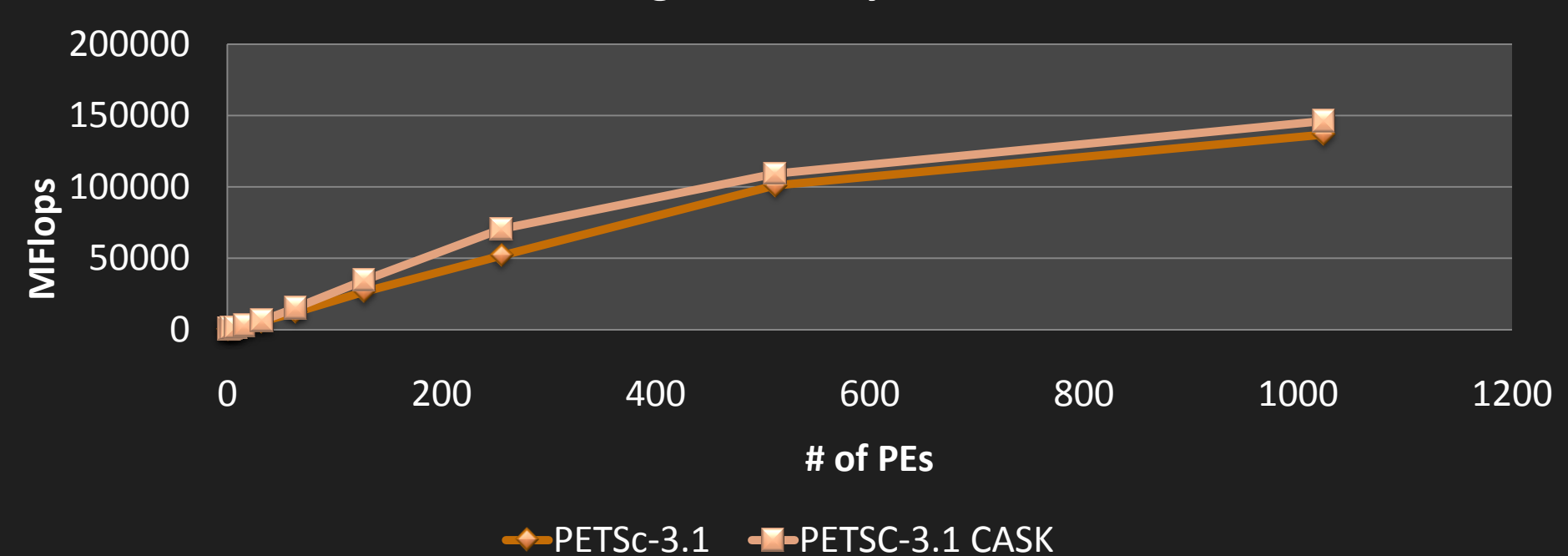

### **PETSc Strong Scalability on Shanghai XT5**

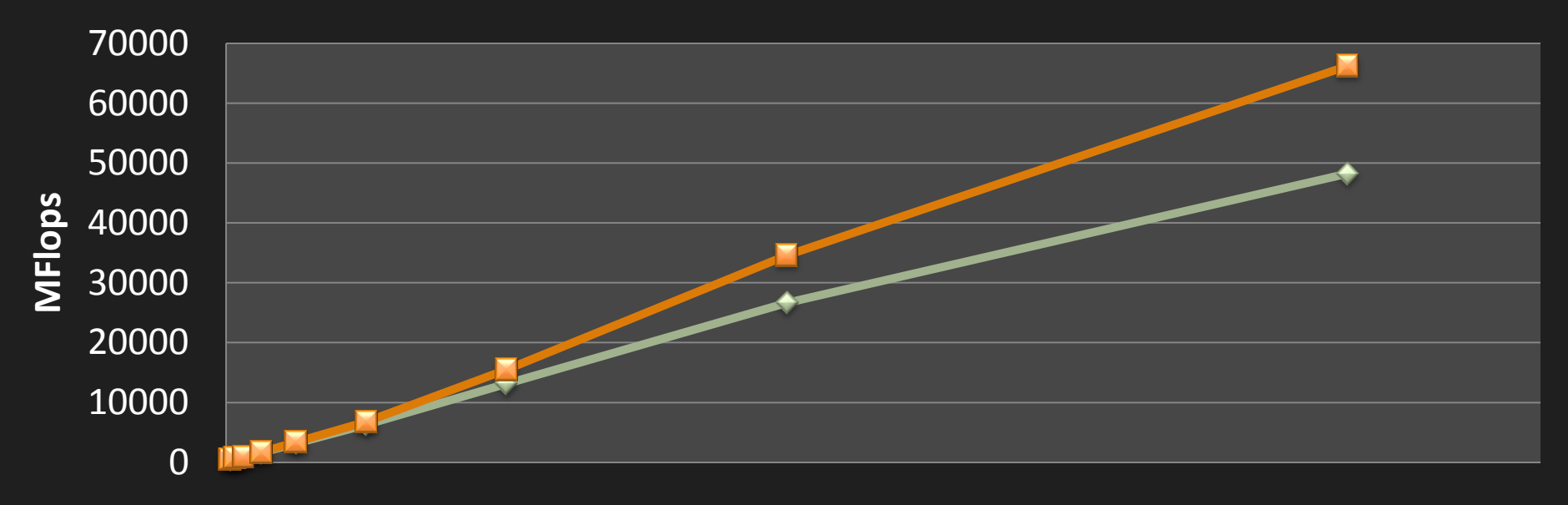

50 100 150 200 250 300 **PETSc Weak Scalability on Shanghai XT5**

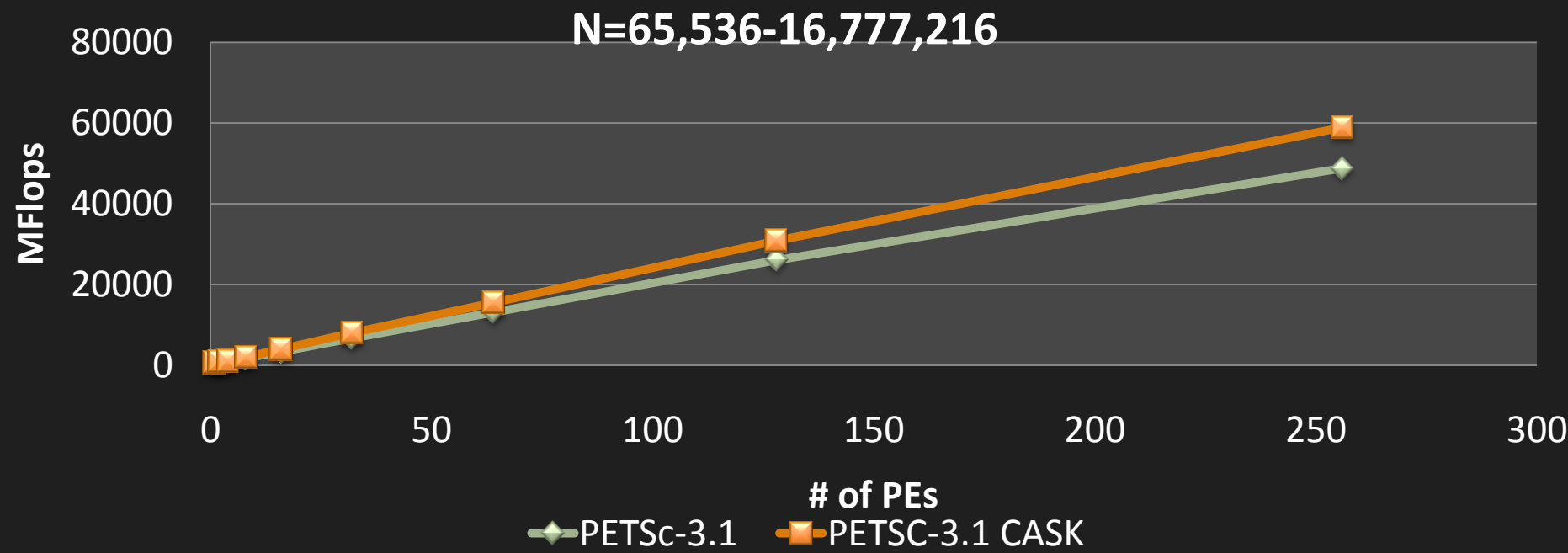

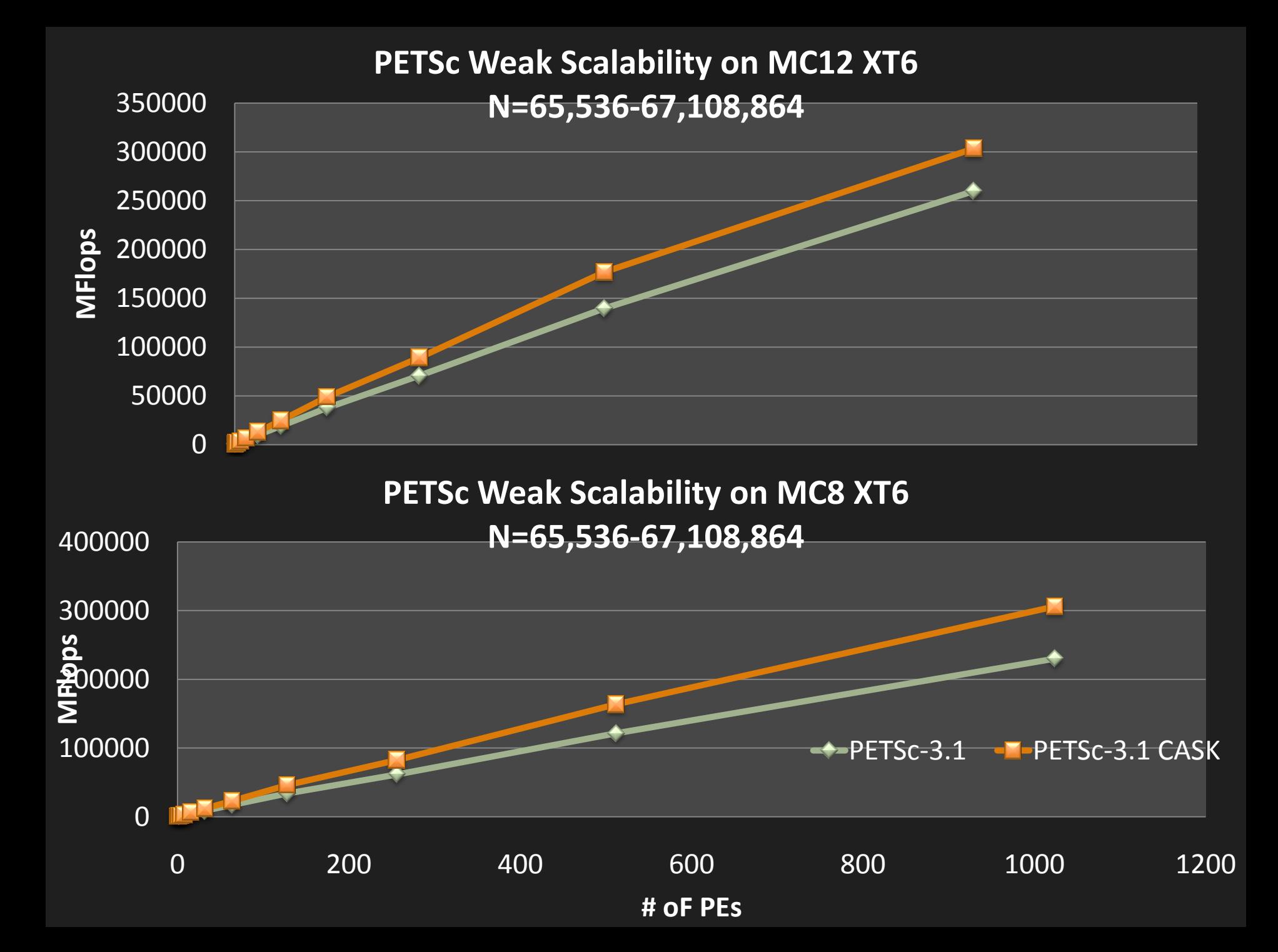

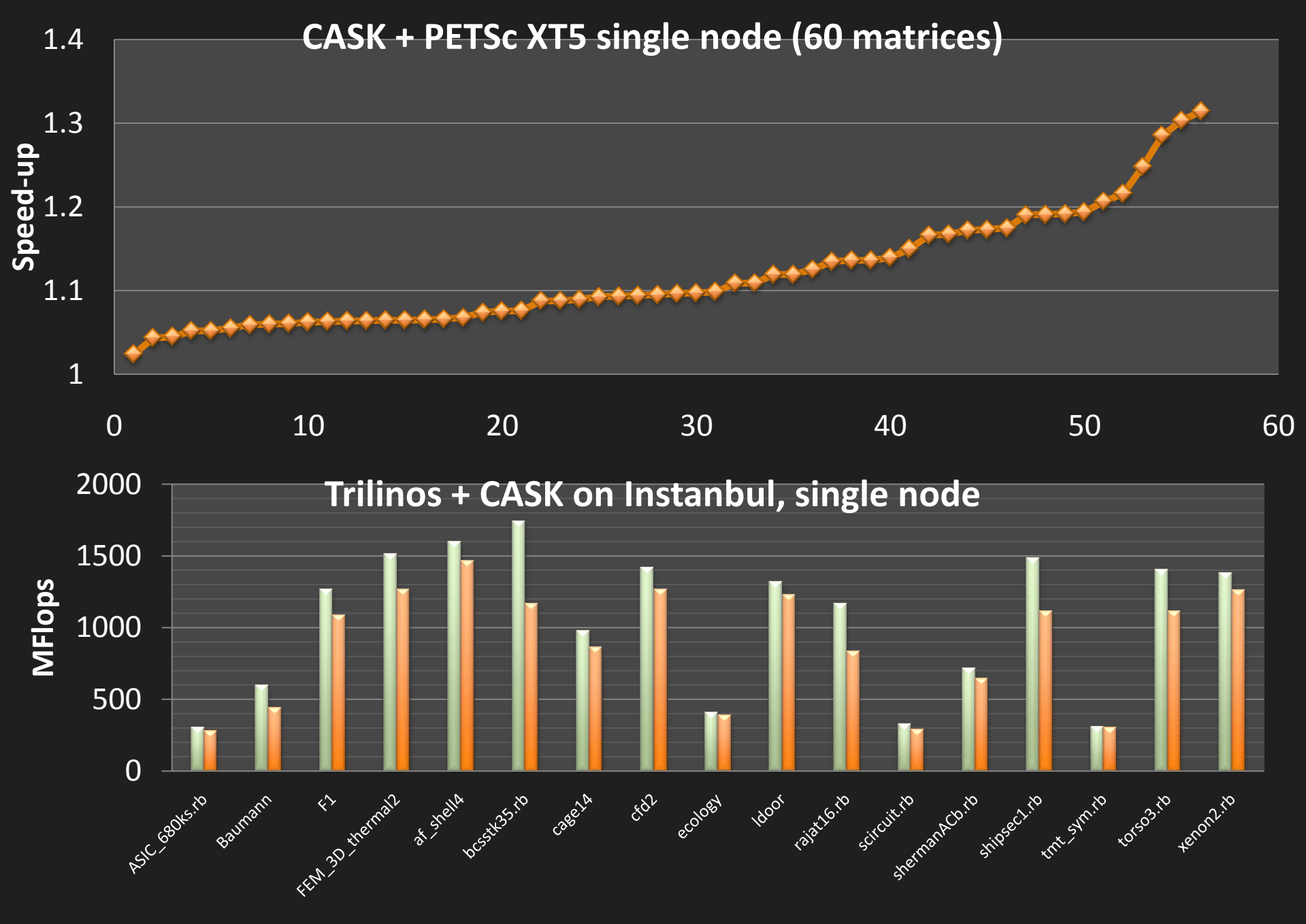

**Matrix Name**

## **CASK on MC12 and XE6**

- MC12 is the first entirely automated CASK
- ATF used for all stages
	- **E** Codegen
	- Testing, search
	- **Execution**
	- **Automation of adaptive lirbrary**
- Released September 2010

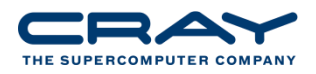

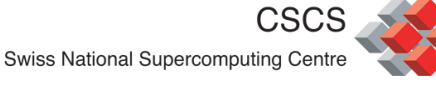

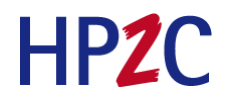

**PETSC PCCG Solver performance 2D Laplacian Grid (N=1M-128M)**

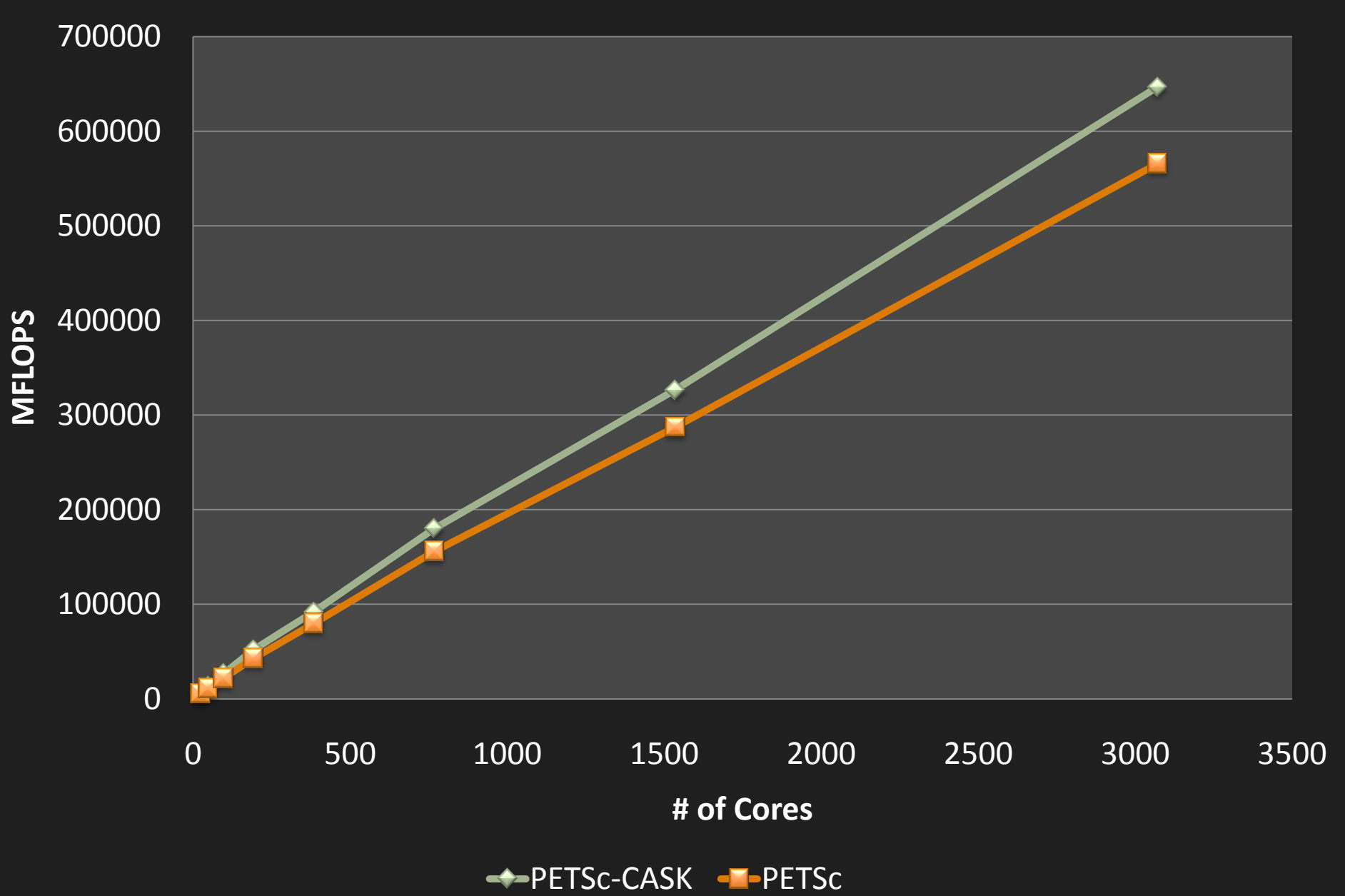

## **CASK in examples**

- We have an example program to help show how CASK can be used to speed up petsc and trilinos.
- Compile the program using the Cray Petsc distribution
- Compile the program using the local CASK-free PETSc.
- Compare the performance

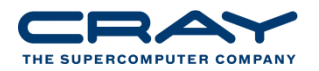

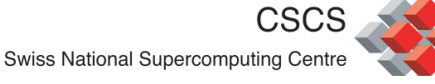

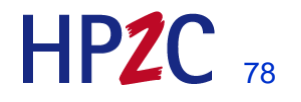

## **CASE – Cray Adaptive Simplified Eigensolver**

- Eigensolvers are extremely complicated to use
- Often require quite complicated callign sequences
- Also often require complicated work array set-up
- CASE is a simplified interface into the existing eigensolers
- CASE is also an adaptive framework to use a faster eigensolver

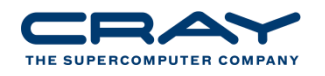

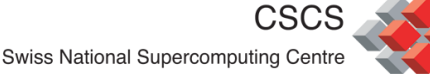

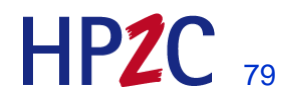

## **CASE details**

- real and complex, serial and parallel wrappers for eigensolvers
- Very simple overloaded/generic interfaces
	- Use a fortran module ('use case' in fortran file)
	- Use a C++ header (c users)
- Creates all work arrays for you
- Deduces form the arugments that you pass what type of functionality you require, and calls the best eigensolver for the problem you want
- Can also get adaptive eigensolver by setting CASE\_USE\_FASTEST

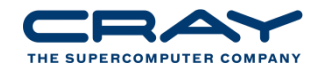

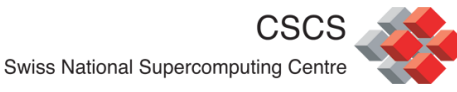

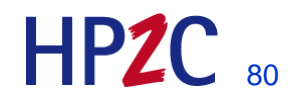

# **LibSci\_acc - Cray scientific Library for Accelerators**

- GPU and hybrid library execution
- BLAS, LAPACK, FFT, Sparse MV
- BLAS is tuned via the auto-tuning framework
- LAPACK is tuned to avoid as much of the communications cost as possible
- FFT is tuned assuming that the
- If you want to obtain accelerated library codes, add –lsci\_acc to the link (likely a xtpe-accel module will be available), then relink.
- Later I will show some examples of BLAS tuning via the ATF

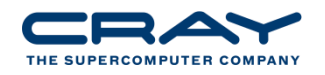

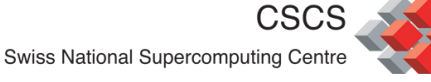

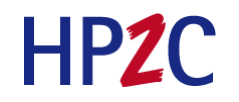

## **The future of LibSci**

- Work with the code developers (you) to make applications scale to the next level
- Prepared to go outside of the bounds of what library vendors normally provide
	- Specialization model, and auto-specialization with training runs
	- Kernel auto-tuning using a framework for advanced users
- Highly optimized hyrbid libraries for CPU and Accelerator

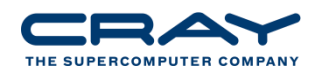

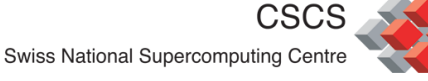

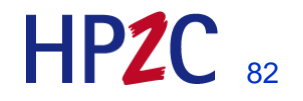

## **1. specialization**

- Scientific Libraries are tuned in the general sense
- Tuned in general reasonably good general purpose performance, plus tunings of popular sizes
- Problem : nobody uses 'popular sizes'
- Knowing the specifics of a calling problem is extremely useful in applying the best tunings

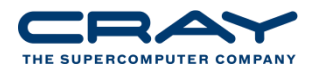

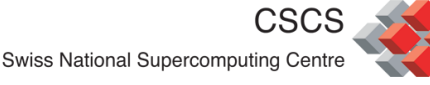

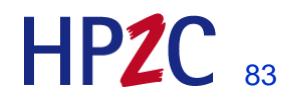

## **2. Application Training runs**

- A near-future approach towards highly specialized libraries is the use of a training model
- A framework derived from ATF is used and offers the general entry points to the user
- The first time an application runs on t

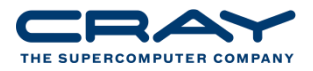

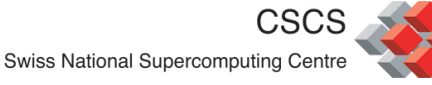

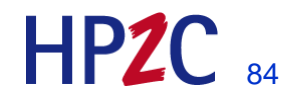

## **3. Application Auto-tuning**

- A tool such as ATF could be available to the user so that he can auto-tune his own application
- We have some anecdotal evidence that the auto-tuning approach can be used outside of numerical libraries
- This then does not only apply to the libraries

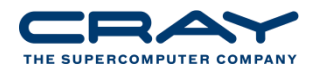

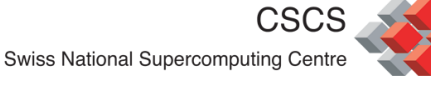

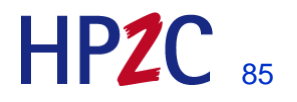

### **Exercises (please use PGI compiler for all )**

- **1. Compile a program that calls dgemm ( or use blas\_test.c and example0.c )**
- **2. Show that you are picking up dgemm from the correct libsci**
- **3. Run with multi-threading libsci on different numbers of threads and report times**
- **4. Write a simple dgemm and compare against libsci ( or #include <example1.c> )**
- **5. Write a blocked matmul and compare against the simplest (or use exercise2.c**
- **6. Write a blocked matmul that calls dgemm, comare again ( or use exercise3.c )**
- **7. Add rudimentary threading to it – report the times. ( example4.c)**
- **8. Note that in the last example, dgemm is called within a loop, what is happening**
- **9. What is the ideal block-size for our simple tuned dgemm?**
- **10. Write a simple test of scalapack LU or Cholesky or QR ( or use example5.f )**
- **11. Run on multiple nodes, one scalapack grid point per core**
- **12. Run on multiple nodes, one gridpoint per node, using the threaded BLAS**
- **13. What is the ideal configuration?**
- **14. Compile the CASK example. CASK-PETSC/PETSC/src/ksp/ksp/examples/tutorials/ex2.c**
- **15. Run against the non-tuned PETSc in these folders**
- **16. Run the CASK example against Cray libsci and note performance difference .**
- **17. Change the run-time options to get better performance**
- **18. Try the CRAFFT example programs. ( example7.c )**

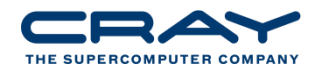

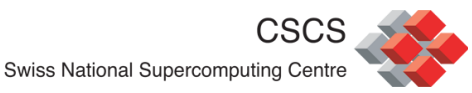

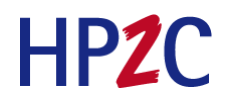